## Package 'palaeoverse'

April 16, 2024

<span id="page-0-0"></span>Title Prepare and Explore Data for Palaeobiological Analyses

Version 1.3.0

Description Provides functionality to support data preparation and exploration for palaeobiological analyses, improving code reproducibility and accessibility. The wider aim of 'palaeoverse' is to bring the palaeobiological community together to establish agreed standards. The package currently includes functionality for data cleaning, binning (time and space), exploration, summarisation and visualisation. Reference datasets (i.e. Geological Time Scales <[https:](https://stratigraphy.org/chart) [//stratigraphy.org/chart](https://stratigraphy.org/chart)>)

and auxiliary functions are also provided. Details can be found in: Jones et al., (2023) [<doi:10.1111/2041-210X.14099>](https://doi.org/10.1111/2041-210X.14099).

License GPL  $(>= 3)$ 

Language en-GB

Encoding UTF-8

LazyData true

RoxygenNote 7.3.1

**Depends**  $R$  ( $>= 4.0$ )

- Imports stats, utils, graphics, methods, curl, ape, sf, stringdist, geosphere,  $h3$ jsr ( $> = 1.3.0$ ), httr, pbapply
- **Suggests** rmarkdown, knitr, test that  $(>= 3.0.0)$ , vdiffr  $(>= 1.0.0)$ , paleotree, phytools, covr

VignetteBuilder knitr

#### Config/testthat/edition 3

URL <https://palaeoverse.palaeoverse.org>,

<https://github.com/palaeoverse/palaeoverse>,

<https://palaeoverse.org>

BugReports <https://github.com/palaeoverse/palaeoverse/issues>

NeedsCompilation no

Author Lewis A. Jones [aut, cre] (<<https://orcid.org/0000-0003-3902-8986>>), William Gearty [aut] (<<https://orcid.org/0000-0003-0076-3262>>), Bethany J. Allen [aut] (<<https://orcid.org/0000-0003-0282-6407>>), Kilian Eichenseer [aut] (<<https://orcid.org/0000-0002-0477-8878>>), Christopher D. Dean [aut] (<<https://orcid.org/0000-0001-6471-6903>>), Sofia Galvan [ctb] (<<https://orcid.org/0000-0002-3092-4314>>), Miranta Kouvari [ctb] (<<https://orcid.org/0000-0002-5442-6221>>), Pedro L. Godoy [ctb] (<<https://orcid.org/0000-0003-4519-5094>>), Cecily Nicholl [ctb] (<<https://orcid.org/0000-0003-2860-2604>>), Lucas Buffan [ctb] (<<https://orcid.org/0000-0002-2353-1432>>), Erin M. Dillon [ctb] (<<https://orcid.org/0000-0003-0249-027X>>), Joseph T. Flannery-Sutherland [aut] (<<https://orcid.org/0000-0001-8232-6773>>), A. Alessandro Chiarenza [ctb] (<<https://orcid.org/0000-0001-5525-6730>>)

Maintainer Lewis A. Jones <LewisAlan.Jones@uvigo.es>

Repository CRAN

Date/Publication 2024-04-16 17:00:02 UTC

## R topics documented:

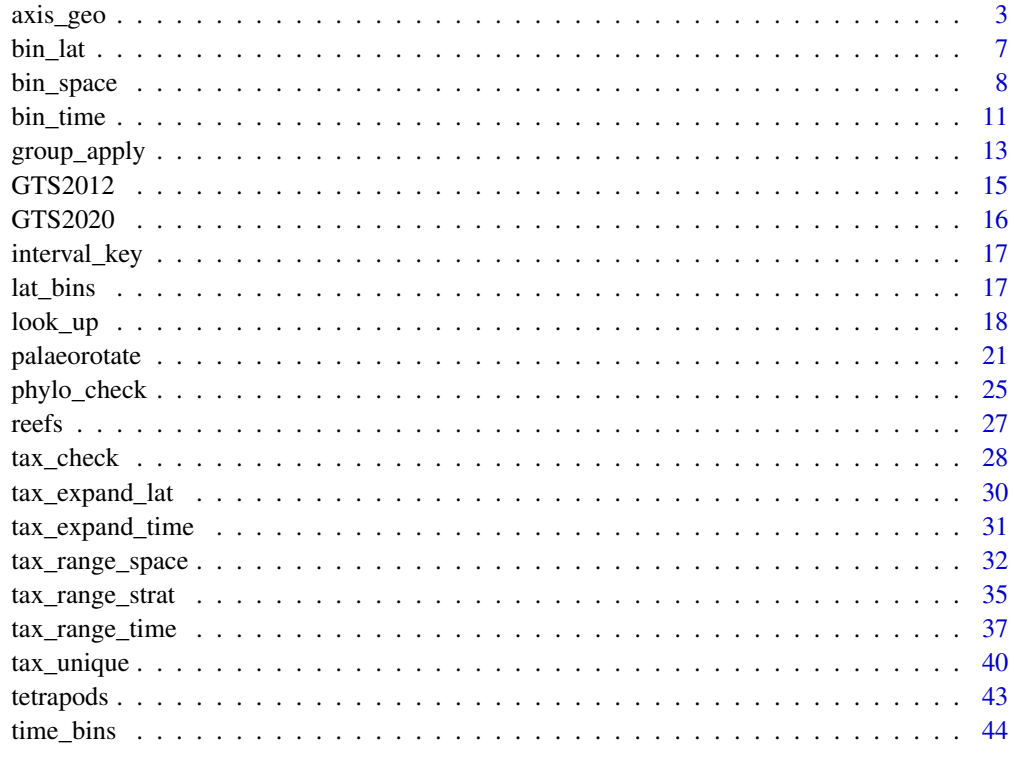

**Index** [47](#page-46-0)

<span id="page-2-1"></span><span id="page-2-0"></span>

#### Description

axis\_geo behaves similarly to [axis](#page-0-0) in that it adds an axis to the specified side of a base R plot. The main difference is that it also adds a geological timescale between the plot and the axis. The default scale includes international epochs from the the Geological Timescale 2020 ([GTS2020](#page-15-1)). However, international stages, periods, eras, and eons are also available. Interval data hosted by [Macrostrat](https://macrostrat.org) are also available (see [time\\_bins](#page-43-1)). A custom interval dataset can also be used (see Details below). The appearance of the axis is highly customisable (see Usage below), with the intent that plots will be publication-ready.

#### Usage

```
axis_geo(
  side = 1,
  intervals = "epoch",
  height = 0.05,
  fill = NULL,lab = TRUE,lab\_col = NULL,lab\_size = 1,
  rot = 0,
  abbr = TRUE,center_end_labels = TRUE,
  skip = c("Quaternary", "Holocene", "Late Pleistocene"),
  bord_{col} = "black",lty = par("lty"),
  lwd = par("lwd"),
  bkgd = "grey90",
  neg = FALSE,
  exact = FALSE,round = FALSE,tick_at = NULL,
  tick_labels = TRUE,
  phylo = FALSE,
  root.time = NULL,
  ...
\mathcal{L}
```

```
axis_geo_phylo(...)
```
## Arguments

side integer. Which side to add the axis to (1: bottom, the default; 2: left; 3: top; 4: right).

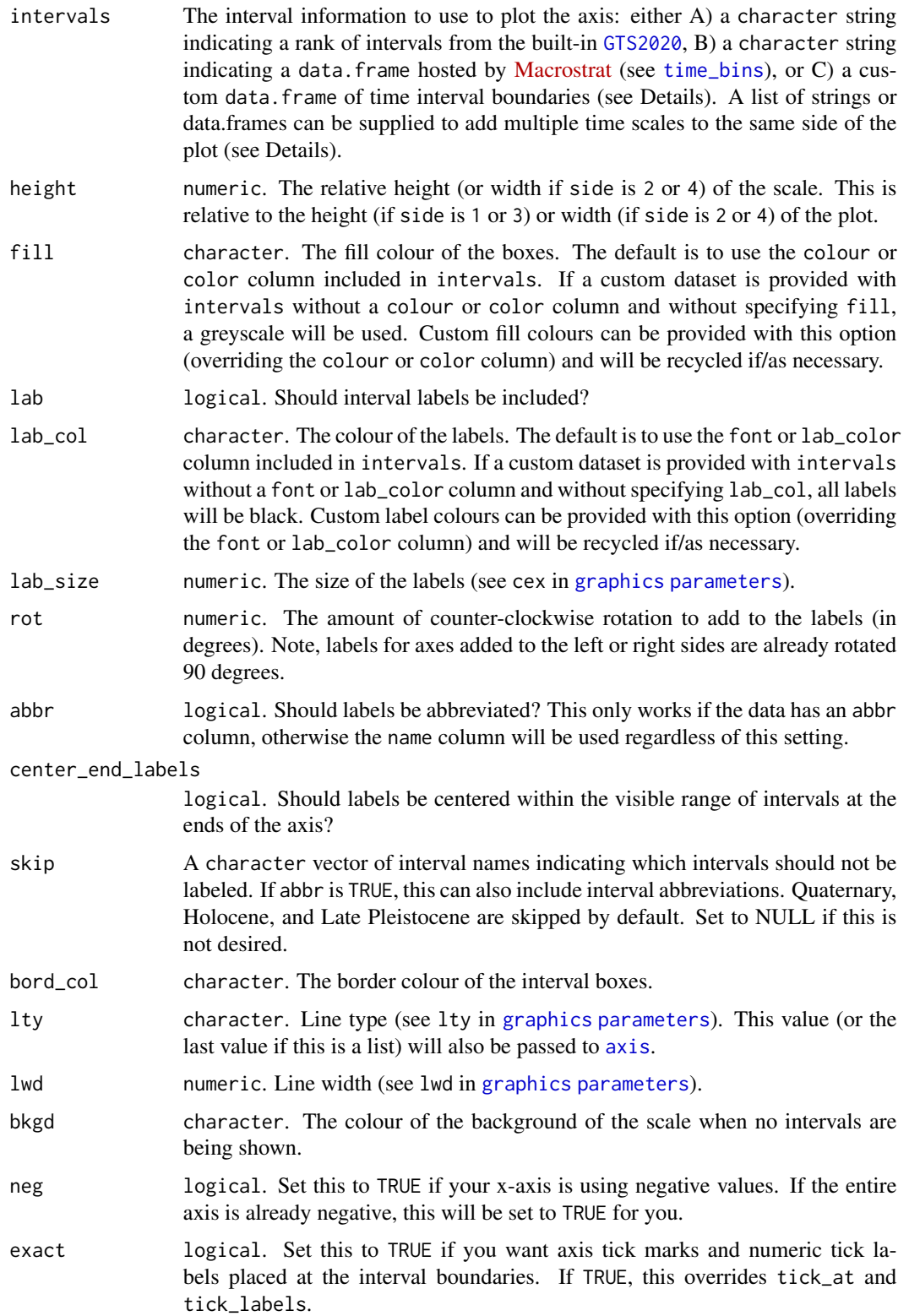

<span id="page-4-0"></span>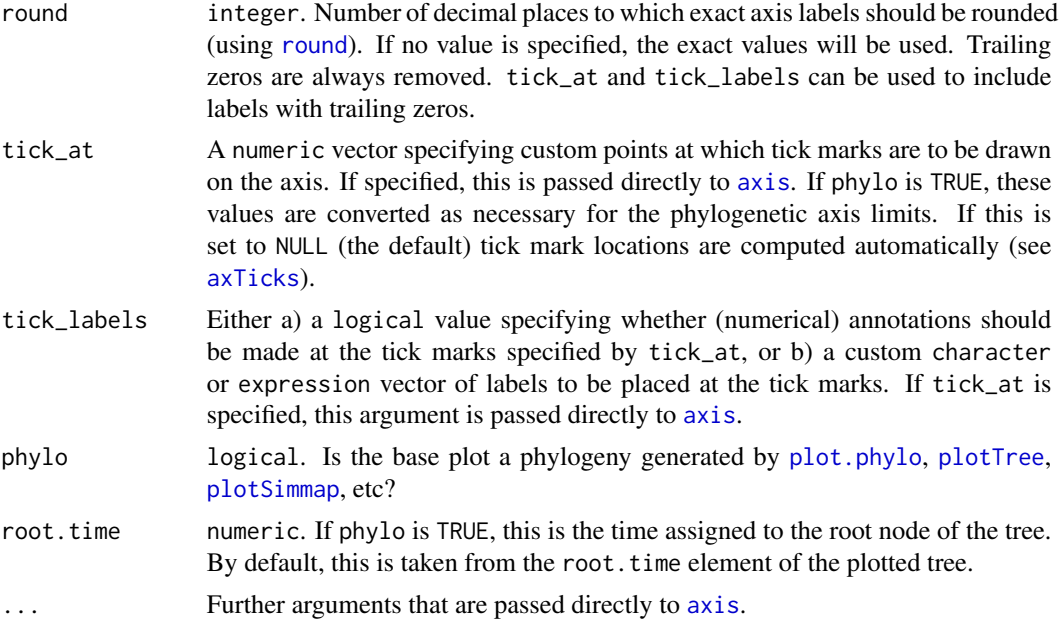

#### Details

If a custom data.frame is provided (with intervals), it should consist of at least 3 columns of data. See [GTS2020](#page-15-1) for an example.

- The interval\_name column (name is also allowed) lists the names of each time interval. These will be used as labels if no abbreviations are provided.
- The max\_ma column (max\_age is also allowed) lists the oldest boundary of each time interval. Values should always be positive.
- The min\_ma column (min\_age is also allowed) lists the youngest boundary of each time interval. Values should always be positive.
- The abbr column is optional and lists abbreviations that may be used as labels.
- The colour column (color is also allowed) is also optional and lists a colour for the background for each time interval (see the Color Specification section [here](#page-0-0)).
- The font (lab\_color is also allowed) column is also optional and lists a colour for the label for each time interval (see the Color Specification section [here](#page-0-0)).

intervals may also be a list if multiple time scales should be added to a single side of the plot. In this case, height, fill, lab, lab\_col, lab\_size, rot, abbr, center\_end\_labels, skip, bord\_col, lty, and lwd can also be lists. If these lists are not as long as intervals, the elements will be recycled. If individual values (or vectors, e.g. for skip) are used for these parameters, they will be applied to all time scales (and recycled as necessary). If multiple scales are requested they will be added sequentially outwards starting from the plot border. The axis will always be placed on the outside of the last scale.

If you would like to use intervals from the Geological Time Scale 2012 ([GTS2012](#page-14-1)), you can use [time\\_bins](#page-43-1) and supply the returned data.frame to the intervals argument.

 $axis\_geo\_phylo(...)$  is shorthand for  $axis\_geo(..., phylo = TRUE)$ .

#### Value

No return value. Function is used for its side effect, which is to add an axis of the geological timescale to an already existing plot.

## Authors

William Gearty & Kilian Eichenseer

## Reviewer

Lewis A. Jones

```
# track user par
oldpar <- par(no.readonly = TRUE)
# single scale on bottom
par(max = c(6.1, 4.1, 4.1, 2.1)) # modify margin
plot(0:100, axes = FALSE, xlim = c(100, 0), ylim = c(100, 0),xlab = NA, ylab = "Depth (m)")box()
axis(2)
axis_geo(side = 1, intervals = "period")
# the line argument here depends on the absolute size of the plot
title(xlab = "Time (Ma)", line = 4)
# stack multiple scales, abbreviate only one set of labels
par(mar = c(7.1, 4.1, 4.1, 2.1)) # further expand bottom margin
plot(0:100, axes = FALSE, xlim = c(100, 0), ylim = c(100, 0),xlab = NA, ylab = "Depth (m)")box()
axis(2)
axis_geo(side = 1, intervals = list("epoch", "period"),
    abbr = list(TRUE, FALSE))
# the line argument here depends on the absolute size of the plot
title(xlab = "Time (Ma)", line = 6)
# scale with MacroStrat intervals
par(max = c(6.1, 4.1, 4.1, 2.1)) # modify margin
plot(0:30, axes = FALSE, xlim = c(30, 0), ylim = c(30, 0),xlab = NA, ylab = "Depth (m)")box()
axis(2)
axis_geo(side = 1, intervals = "North American land mammal ages")
# the line argument here depends on the absolute size of the plot
title(xlab = "Time (Ma)", line = 4)
# scale with custom intervals
intervals \leq data.frame(min_ma = c(0, 10, 25, 32),
                        max_{max} = c(10, 25, 32, 40),
                        interval_name = c("A", "B", "C", "D"))par(max = c(6.1, 4.1, 4.1, 2.1)) # modify margin
```
#### <span id="page-6-0"></span>bin\_lat 7

```
plot(0:40, axes = FALSE, xlim = c(40, 0), ylim = c(40, 0),xlab = NA, ylab = "Depth (m)"box()
axis(2)
axis_geo(side = 1, intervals = intervals)
# the line argument here depends on the absolute size of the plot
title(xlab = "Time (Ma)", line = 4)
# scale with phylogeny
library(phytools)
data(mammal.tree)
plot(mammal.tree)
axis_geo_phylo()
title(xlab = "Time (Ma)", line = 4)
# scale with fossil phylogeny
```

```
library(paleotree)
data(RaiaCopesRule)
plot(ceratopsianTreeRaia)
axis_geo_phylo()
title(xlab = "Time (Ma)", line = 4)
# reset user par
par(oldpar)
```
#### bin\_lat *Assign fossil occurrences to latitudinal bins*

#### Description

A function to assign fossil occurrences to user-specified latitudinal bins.

## Usage

```
bin_lat(occdf, bins, lat = "lat", boundary = FALSE)
```
## Arguments

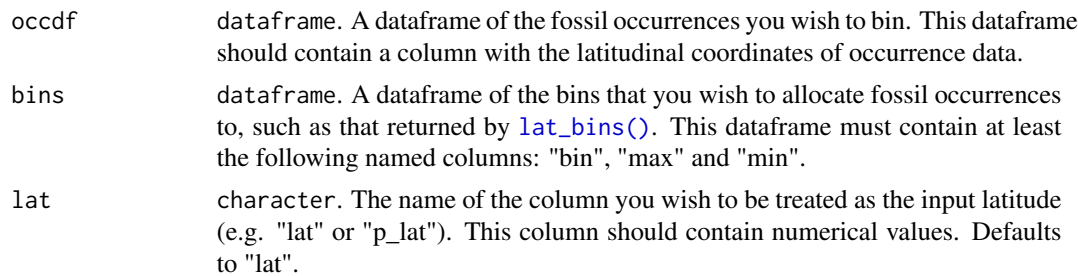

<span id="page-7-0"></span>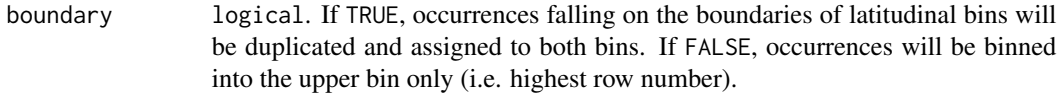

## Value

A dataframe of the original input occdf with appended columns containing respective latitudinal bin information.

#### Developer(s)

Lewis A. Jones

## Reviewer(s)

Sofia Galvan

## Examples

```
# Load occurrence data
occdf <- tetrapods
# Generate latitudinal bins
bins <- lat_bins(size = 10)
# Bin data
occdf <- bin_lat(occdf = occdf, bins = bins, lat = "lat")
```
bin\_space *Assign fossil occurrences to spatial bins*

## Description

A function to assign fossil occurrences (or localities) to spatial bins/samples using a hexagonal equal-area grid.

## Usage

```
bin_space(
  occdf,
 \ln g = 1lat = "lat",spacing = 100,
  sub_grid = NULL,
  return = FALSE,
 plot = FALSE
\mathcal{E}
```
#### <span id="page-8-0"></span>bin\_space 99

#### Arguments

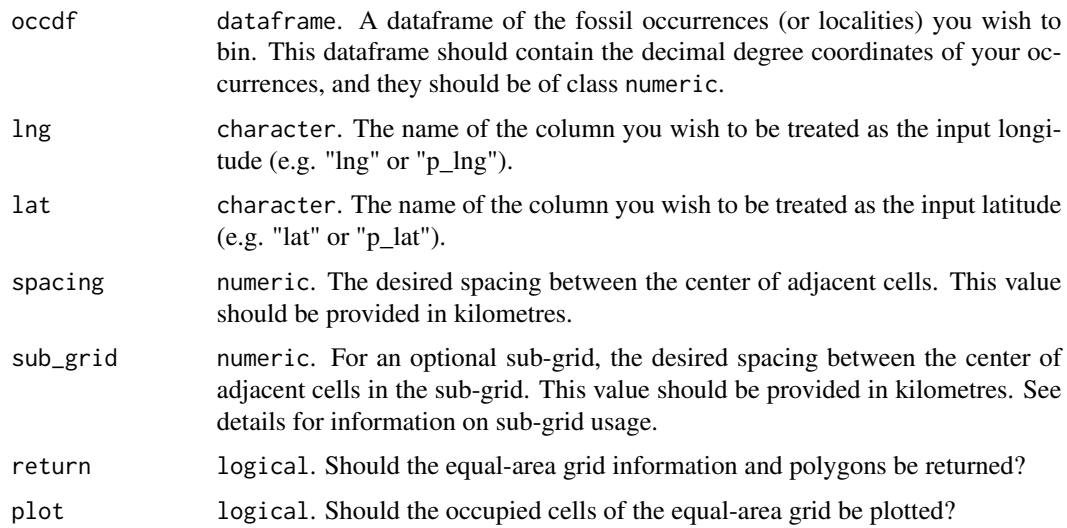

### Details

This function assigns fossil occurrence data into equal-area grid cells using discrete hexagonal grids via the [h3jsr](#page-0-0) package. This package relies on [Uber's H3](https://h3geo.org/docs/) library, a geospatial indexing system that partitions the world into hexagonal cells. In H3, 16 different resolutions are available [\(see](https://h3geo.org/docs/core-library/restable/) [here\)](https://h3geo.org/docs/core-library/restable/). In the implementation of the bin\_space() function, the resolution is defined by the userinput spacing which represents the distance between the centroid of adjacent cells. Using this distance, the function identifies which resolution is most similar to the input spacing, and uses this resolution.

Additional functionality allows the user to simultaneously assign occurrence data to equal-area grid cells of a finer-scale grid (i.e. a 'sub-grid') within the primary grid via the sub\_grid argument. This might be desirable for users to evaluate the differences in the amount of area occupied by occurrences within their primary grid cells. This functionality also allows the user to easily rarefy across sub-grid cells within primary cells to further standardise spatial sampling (see example for basic implementation).

Note: prior to implementation, coordinate reference system (CRS) for input data is defined as EPSG:4326 (World Geodetic System 1984). The user should transform their data accordingly if this is not appropriate. If you are unfamiliar with working with geographic data, we highly recommend checking out [Geocomputation with R.](https://r.geocompx.org/index.html)

#### Value

If the return argument is set to FALSE, a dataframe is returned of the original input occdf with cell information. If return is set to TRUE, a list is returned with both the input occdf and grid information and polygons.

## Developer(s)

Lewis A. Jones

## Reviewer(s)

Bethany Allen & Kilian Eichenseer

```
# Get internal data
data("reefs")
# Reduce data for plotting
occdf <- reefs[1:250, ]
# Bin data using a hexagonal equal-area grid
ex1 < - bin_Space(occdf = occdf, spacing = 500, plot = TRUE)# Bin data using a hexagonal equal-area grid and sub-grid
ex2 <- bin_space(occdf = occdf, spacing = 1000, sub_grid = 250, plot = TRUE)
# EXAMPLE: rarefy
# Load data
occdf <- tetrapods[1:250, ]
# Assign to spatial bin
occdf <- bin_space(occdf = occdf, spacing = 1000, sub_grid = 250)
# Get unique bins
bins <- unique(occdf$cell_ID)
# n reps
n < -10# Rarefy data across sub-grid grid cells
# Returns a list with each element a bin with respective mean genus richness
df <- lapply(bins, function(x) {
  # subset occdf for respective grid cell
  tmp \leftarrow \text{occdf[which(occdf$cell\_ID == x), ]}# Which sub-grid cells are there within this bin?
  sub_bin <- unique(tmp$cell_ID_sub)
  # Sample 1 sub-grid cell n times
  s <- sample(sub_bin, size = n, replace = TRUE)
  # Count the number of unique genera within each sub_grid cell for each rep
  counts <- sapply(s, function(i) {
    # Number of unique genera within each sample
    length(unique(tmp[which(tmp$cell_ID_sub == i), ]$genus))
  })
  # Mean richness across subsamples
  mean(counts)
})
```
<span id="page-10-1"></span><span id="page-10-0"></span>

## Description

A function to assign fossil occurrences to specified time bins based on different approaches commonly applied in palaeobiology.

## Usage

```
bin_time(
 occdf,
 min_m = "min_m",
 max_m = "max_m",
 bins,
 method = "mid",reps = 100,
  fun = dunif,
  ...
)
```
## Arguments

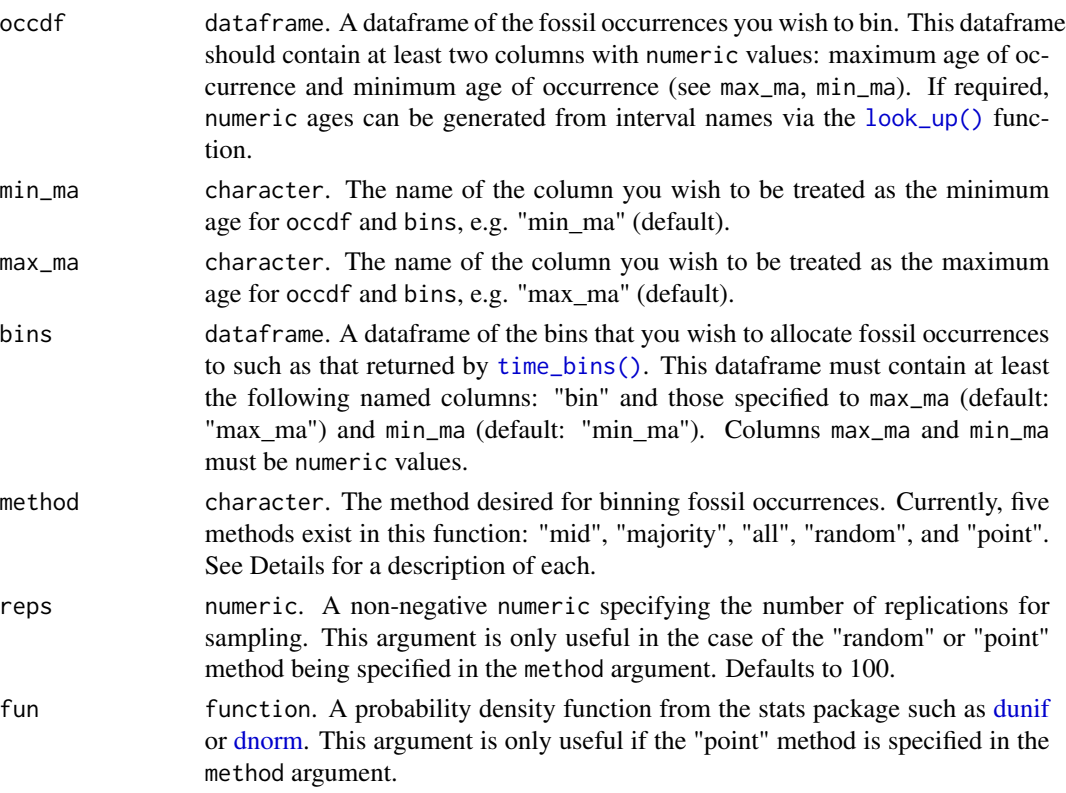

<span id="page-11-0"></span>... Additional arguments available in the called function (fun). These arguments may be required for function arguments without default values, or if you wish to overwrite the default argument value (see example). x input values are generated internally based on the age range of the fossil occurrence and should not be manually provided. Note that x input values range between 0 and 1, and function arguments should therefore be scaled to be within these bounds.

## Details

Five approaches (methods) exist in the bin\_time() function for assigning occurrences to time bins:

- Midpoint: The "mid" method is the simplest approach and uses the midpoint of the fossil occurrence age range to bin the occurrence.
- Majority: The "majority" method bins an occurrence into the bin which it most overlaps with. As part of this implementation, the majority percentage overlap of the occurrence is also calculated and returned as an additional column in occdf. If desired, these percentages can be used to further filter an occurrence dataset.
- All: The "all" method bins an occurrence into every bin its age range covers. For occurrences with age ranges of more than one bin, the occurrence row is duplicated. Each occurrence is assigned an ID in the column occdf\$id so that duplicates can be tracked. Additionally, occdf\$n\_bins records the number of bins each occurrence appears within.
- Random: The "random" method randomly samples X amount of bins (with replacement) from the bins that the fossil occurrence age range covers with equal probability regardless of bin length. The reps argument determines the number of times the sample process is repeated. All replications are stored as individual elements within the returned list with an appended bin\_assignment and bin\_midpoint column to the original input occdf. If desired, users can easily bind this list using do.call(rbind, x).
- Point: The "point" method randomly samples X (reps) amount of point age estimates from the age range of the fossil occurrence. Sampling follows a user-input probability density function such as [dnorm](#page-0-0) (see example 5). Users should also provide any additional arguments for the probability density function (see ...). However, x (vector of quantiles) values should not be provided as these values are input from the age range of each occurrence. These values range between 0 and 1, and therefore function arguments should be scaled to be within these bounds. The reps argument determines the number of times the sample process is repeated. All replications are stored as individual elements within the returned list with an appended bin\_assignment and point\_estimates column to the original input occdf. If desired, users can easily bind this list using do.call(rbind, x).

#### Value

For methods "mid", "majority" and "all", a dataframe of the original input occdf with the following appended columns is returned: occurrence id (id), number of bins that the occurrence age range covers (n\_bins), bin assignment (bin\_assignment), and bin midpoint (bin\_midpoint). In the case of the "majority" method, an additional column of the majority percentage overlap (overlap\_percentage) is also appended. For the "random" and "point" method, a list is returned (of length reps) with each element a copy of the occdf and appended columns (random: bin\_assignment and bin\_midpoint; point: bin\_assignment and point\_estimates).

## <span id="page-12-0"></span>group\_apply 13

## Developer(s)

Christopher D. Dean & Lewis A. Jones

#### Reviewer(s)

William Gearty

## Examples

```
#Grab internal tetrapod data
occdf <- tetrapods[1:100, ]
bins <- time_bins()
#Assign via midpoint age of fossil occurrence data
ex1 < - bin_time(occdf = occdf, bins = bins, method = "mid")#Assign to all bins that age range covers
ex2 \le -\ bin\_time(occdf = occdf, bins = bins, method = "all")#Assign via majority overlap based on fossil occurrence age range
ex3 < - bin_time(occdf = occdf, bins = bins, method = "majority")#Assign randomly to overlapping bins based on fossil occurrence age range
ex4 < - bin_time(occdf = occdf, bins = bins, method = "random", reps = 5)#Assign point estimates following a normal distribution
ex5 < - bin_time(occdf = occdf, bins = bins, method = "point", reps = 5,fun = dnorm, mean = 0.5, sd = 0.25)
```
group\_apply *Apply a function over grouping(s) of data*

#### Description

A function to apply palaeoverse functionality across subsets (groups) of data, delineated using one or more variables. Functions which receive a data.frame as input (e.g. nrow, ncol, lengths, unique) may also be used.

#### Usage

```
group_apply(occdf, group, fun, ...)
```
## Arguments

occdf dataframe. A dataframe of fossil occurrences or taxa, as relevant to the desired function. This dataframe must contain the grouping variables and the necessary variables for the function you wish to call (see function-specific documentation for required columns).

<span id="page-13-0"></span>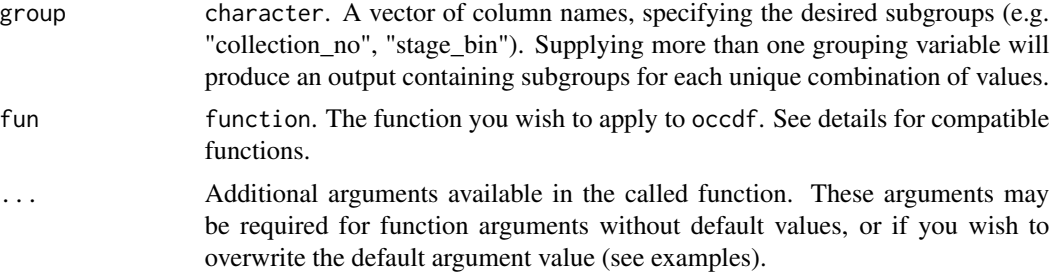

#### Details

group\_apply applies functions to subgroups of data within a supplied dataset, enabling the separate analysis of occurrences or taxa from different time intervals, spatial regions, or trait values. The function serves as a wrapper around palaeoverse functions. Other functions which can be applied to a data.frame (e.g. nrow, ncol, lengths, unique) may also be used.

All palaeoverse functions which require a dataframe input can be used in conjunction with the group\_apply function. However, this is unnecessary for many functions (e.g. [bin\\_time](#page-10-1)) as groups do not need to be partitioned before binning. This list provides users with palaeoverse functions that might be interesting to apply across group(s):

- [tax\\_unique](#page-39-1): return the number of unique taxa per grouping variable.
- [tax\\_range\\_time](#page-36-1): return the temporal range of taxa per grouping variable.
- [tax\\_range\\_space](#page-31-1): return the geographic range of taxa per grouping variable.
- [tax\\_check](#page-27-1): return potential spelling variations of the same taxon per grouping variable. Note: verbose needs to be set to FALSE.

## Value

A data.frame of the outputs from the selected function, with appended column(s) indicating the user-defined groups. If a single vector is returned via the called function, it will be transformed to a data. frame with the column name equal to the input function.

## Developer(s)

Lewis A. Jones & William Gearty

## Reviewer(s)

Kilian Eichenseer & Bethany Allen

```
# Examples
# Get tetrapods data
occdf <- tetrapods[1:100, ]
# Remove NA data
occdf <- subset(occdf, !is.na(genus))
# Count number of occurrences from each country
```

```
ex1 < - group_apply(occdf = occdf, group = "cc", fun = nrow)
# Unique genera per collection with group_apply and input arguments
ex2 <- group_apply(occdf = occdf,
                     group = c("collection_no"),
                     fun = tax\_unique,genus = "genus",
                     family = "family",
                     order = "order",
                     class = "class",
                     resolution = "genus")
# Use multiple variables (number of occurrences per collection and formation)
ex3 <- group_apply(occdf = occdf,
                   group = c("collection_no", "formation"),
                   fun = nrow)# Compute counts of occurrences per latitudinal bin
# Set up lat bins
bins <- lat_bins()
# bin occurrences
occdf <- bin_lat(occdf = occdf, bins = bins)
# Calculate number of occurrences per bin
ex4 < - group_apply(occdf = occdf, group = "lat_bin", fun = nrow)
```
GTS2012 *Geological Timescale 2012*

#### **Description**

A dataframe of the Geological Timescale 2012. Age data from the [International Commission on](https://stratigraphy.org/ICSchart/ChronostratChart2012.pdf) [Stratigraphy.](https://stratigraphy.org/ICSchart/ChronostratChart2012.pdf) Supplementary information is also included in the dataset for plotting functionality (e.g. GTS2012 colour scheme).

## Usage

GTS2012

## Format

A data frame with 186 rows and 9 variables:

interval\_number Index number for the temporal order of all intervals present in the dataset.

interval name Names of intervals in the dataset.

rank The temporal rank of intervals in the dataset.

max ma The maximum age of the interval in millions of years before present.

mid\_ma The midpoint age of the interval in millions of years before present.

min\_ma The minimum age of the interval in millions of years before present.

duration\_myr The duration of the interval in millions of years.

font Colour of font to use for plotting in conjunction with the colour column.

colour Colours of stages based on the [ICS timescale.](https://stratigraphy.org/timescale/)

abbr Standard abbreviations of interval names where appropiate.

## <span id="page-15-0"></span>References

Gradstein, F.M., Ogg, J.G., Schmitz, M.D. and Ogg, G.M. eds. (2012). Geologic Timescale 2012. Elsevier.

#### Source

Compiled by Lewis A. Jones (2022-07-02) from the [ICS.](https://stratigraphy.org/ICSchart/ChronostratChart2012.pdf)

<span id="page-15-1"></span>GTS2020 *Geological Timescale 2020*

## **Description**

A dataframe of the Geological Timescale 2020. Age data from the [International Commission on](https://stratigraphy.org/ICSchart/ChronostratChart2020-03.pdf) [Stratigraphy.](https://stratigraphy.org/ICSchart/ChronostratChart2020-03.pdf) Supplementary information is included in the dataset for plotting functionality (e.g. GTS2020 colour scheme).

## Usage

GTS2020

## Format

A data frame with 189 rows and 9 variables:

interval\_number Index number for the temporal order of all intervals present in the dataset.

interval name Names of intervals in the dataset.

rank The temporal rank of intervals in the dataset.

max\_ma The maximum age of the interval in millions of years before present.

mid ma The midpoint age of the interval in millions of years before present.

min\_ma The minimum age of the interval in millions of years before present.

duration\_myr The duration of the interval in millions of years.

font Colour of font to use for plotting in conjunction with the colour column.

colour Colours of stages based on the [ICS timescale.](https://stratigraphy.org/timescale/)

abbr Standard abbreviations of interval names where appropiate.

#### References

Gradstein, F.M., Ogg, J.G., Schmitz, M.D. and Ogg, G.M. eds. (2020). Geologic Timescale 2020. Elsevier.

## Source

Compiled by Lewis A. Jones (2022-07-02) from the [ICS.](https://stratigraphy.org/ICSchart/ChronostratChart2020-03.pdf)

## <span id="page-16-1"></span><span id="page-16-0"></span>Description

A table of geological intervals and the earliest and latest corresponding international geological stages from the International Commission on Stratigraphy (ICS). The table was compiled using regional stratigraphies, the [GeoWhen Database,](https://timescalefoundation.org/resources/geowhen/) temporal information from the [Paleobiology](https://paleobiodb.org/classic/displaySearchStrataForm) [Database](https://paleobiodb.org/classic/displaySearchStrataForm) and the [Geological Timescale 2022.](https://stratigraphy.org/ICSchart/ChronostratChart2022-10.pdf) Some assignments were made with incomplete information on the stratigraphic provenance of intervals. The assignments in this table should be verified before research use. They are provided here as an example of functionality only.

#### Usage

interval\_key

## Format

A data frame with 1323 rows and 3 variables:

interval\_name Stratigraphic interval

early\_stage Earliest (oldest) geological stage which overlaps with the interval

late\_stage Latest (youngest) geological stage which overlaps with the interval

#### Source

Compiled by Kilian Eichenseer and Lewis Jones for assigning geological stages to ccurrences from the [Paleobiology Database](https://paleobiodb.org) and the [PaleoReefs Database.](https://www.paleo-reefs.pal.uni-erlangen.de/)

<span id="page-16-2"></span>

lat\_bins *Generate latitudinal bins*

#### Description

A function to generate latitudinal bins of a given size for a user-defined latitudinal range. If the desired size of the bins is not compatible with the defined latitudinal range, bin size can be updated to the nearest integer which is divisible into this range.

## Usage

```
lat\_bins(size = 10, max = 90, min = -90, fit = FALSE, plot = FALSE)
```
## <span id="page-17-0"></span>Arguments

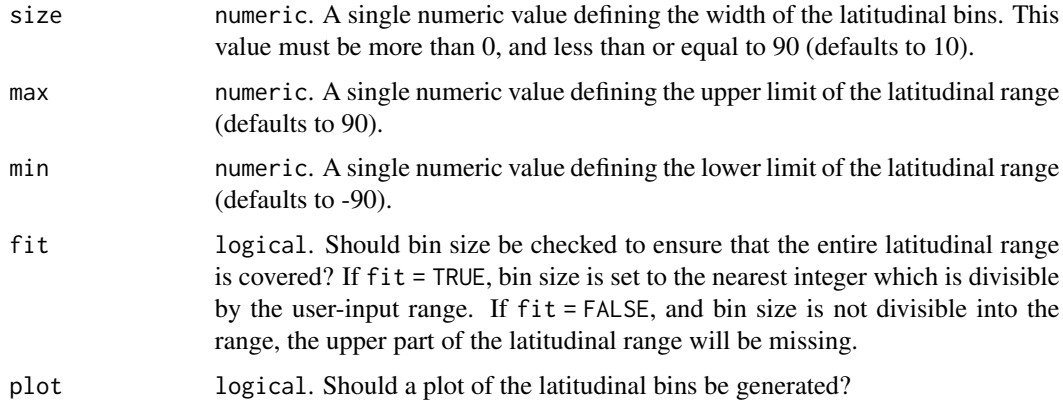

## Value

A dataframe of latitudinal bins of user-defined size.

## Developer(s)

Lewis A. Jones

## Reviewer(s)

Bethany Allen

## Examples

```
# Generate 20 degrees latitudinal bins
bins <- lat_bins(size = 20)
# Generate latitudinal bins with closest fit to 13 degrees
bins <- lat_bins(size = 13, fit = TRUE)
# Generate latitudinal bins for defined latitudinal range
bins \le lat_bins(size = 10, max = 50, min = -50)
```
<span id="page-17-1"></span>look\_up *Look up geological intervals and assign geological stages*

## Description

A function that uses interval names to assign either [international geological stages](https://stratigraphy.org/ICSchart/ChronostratChart2022-02.pdf) and numeric ages from the International Commission on Stratigraphy (ICS), or user-defined intervals, to fossil occurrences.

## look\_up to the contract of the contract of the contract of the contract of the contract of the contract of the contract of the contract of the contract of the contract of the contract of the contract of the contract of the

## Usage

```
look_up(
  occdf,
  early_interval = "early_interval",
  late_interval = "late_interval",
  int_key = FALSE,
  assign_with_GTS = "GTS2020",
  return_unassigned = FALSE
\mathcal{L}
```
## Arguments

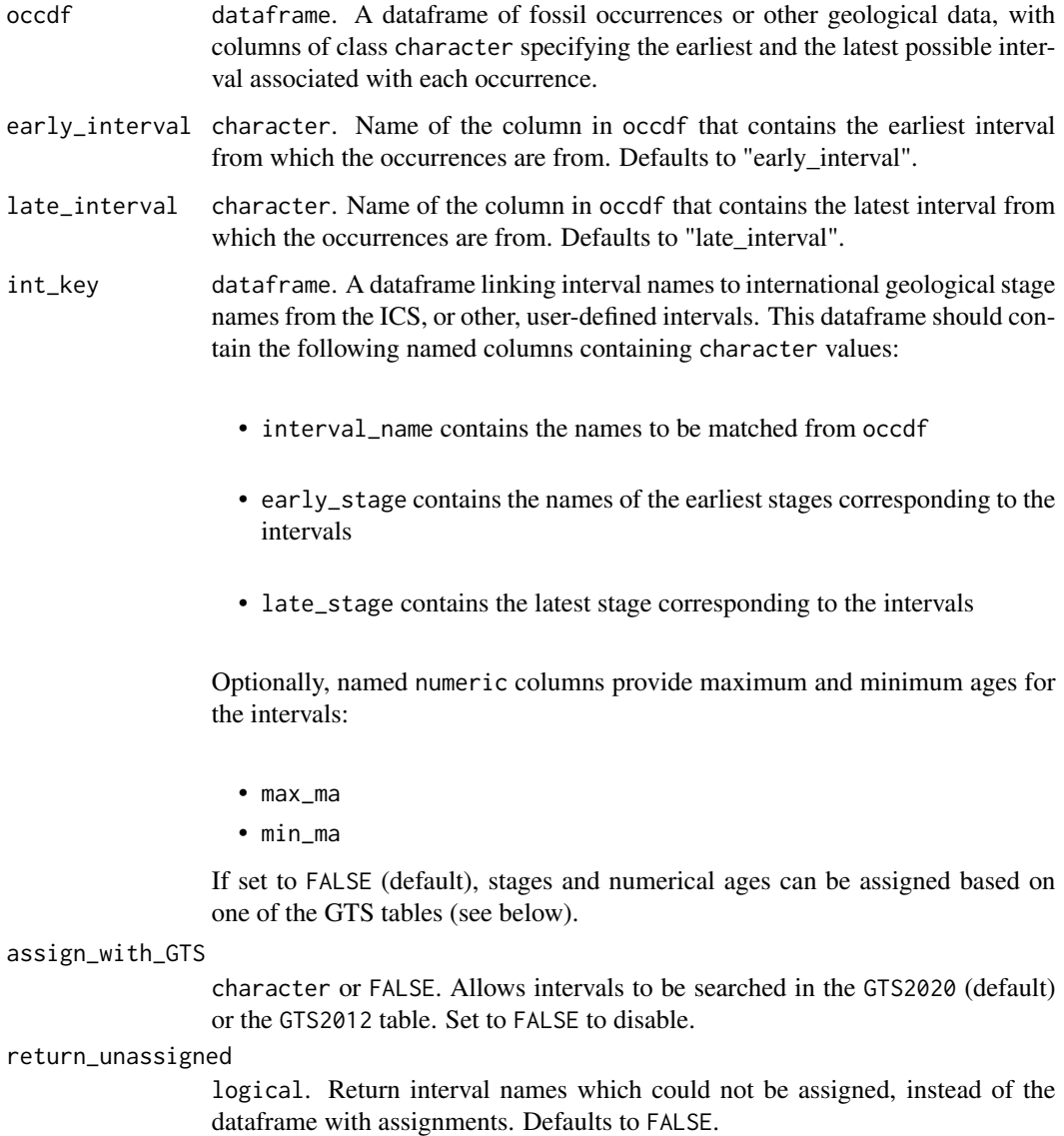

## Details

If int\_key is set to FALSE (default), this function can be used to assign numerical ages solely based on stages from a GTS table, and to assign stages based on GTS interval names.

Instead of geological stages, the user can supply any names in the early\_stage and late\_stage column of int\_key. assign\_with\_GTS should then be set to FALSE.

An exemplary int\_key has been included within this package ([interval\\_key](#page-16-1)). This key works well for assigning geological stages to many of the intervals from the [Paleobiology Database](https://paleobiodb.org) and the [PaleoReefs Database.](https://www.paleo-reefs.pal.uni-erlangen.de/) palaeoverse cannot guarantee that all of the stage assignments with the exemplary key are accurate. The table corresponding to this key can be loaded with palaeoverse::interval\_key.

## Value

A dataframe of the original input data with the following appended columns is returned: early\_stage and late\_stage, corresponding to the earliest and latest international geological stage which could be assigned to the occurrences based on the given interval names. interval\_max\_ma and interval\_min\_ma return maximum and minimum interval ages if provided in the interval key, or if they can be fetched from GTS2012 or GTS2020. A column interval\_mid\_ma is appended to provide the midpoint ages of the intervals.

#### Developer(s)

Kilian Eichenseer & William Gearty

### Reviewer(s)

Lewis A. Jones & Christopher D. Dean

```
## Just use GTS2020 (default):
# create exemplary dataframe
taxdf \leq data.frame(name = c("A", "B", "C"),early_interval = c("Maastrichtian", "Campanian", "Sinemurian"),
late_interval = c("Maastrichtian", "Campanian", "Bartonian"))
# assign stages and numerical ages
taxdf <- look_up(taxdf)
## Use exemplary int_key
# Get internal reef data
occdf <- reefs
# assign stages and numerical ages
occdf <- look_up(occdf,
                early_interval = "interval",
                late_interval = "interval",
                int_key = interval_key)
## Use exemplary int_key and return unassigned
# Get internal tetrapod data
occdf <- tetrapods
```
<span id="page-19-0"></span>

## <span id="page-20-0"></span>palaeorotate 21

```
# assign stages and numerical ages
occdf <- look_up(occdf, int_key = palaeoverse::interval_key)
# return unassigned intervals
unassigned <- look_up(occdf, int_key = palaeoverse::interval_key,
                      return_unassigned = TRUE)
## Use own key and GTS2012:
# create example data
occdf <- data.frame(
  stage = c("any Permian", "first Permian stage",
            "any Permian", "Roadian"))
# create example key
interval_key <- data.frame(
  interval_name = c("any Permian", "first Permian stage"),
  early_stage = c("Asselian", "Asselian"),
  late_stage = c("Changhsingian", "Asselian"))
# assign stages and numerical ages:
occdf <- look_up(occdf,
                 early_interval = "stage", late_interval = "stage",
                 int_key = interval_key, assign_with_GTS = "GTS2012")
```
palaeorotate *Palaeorotate fossil occurrences*

## **Description**

A function to generate palaeocoordinates for fossil occurrence data (i.e. reconstruct the geographic distribution of organisms' remains at time of deposition). Each occurrence is assigned palaeocoordinates based on its current geographic position and age estimate.

#### Usage

```
palaeorotate(
  occdf,
  ln g = "ln g",
  lat = "lat",age = "age",model = "MERDITH2021",
 method = "point",
 uncertainty = TRUE,
  round = 3
)
```
## Arguments

occdf dataframe. Fossil occurrences to be palaeogeographically reconstructed. occdf should contain columns with longitudinal and latitudinal values, as well as age estimates. The age of rotation should be supplied in millions of years before present.

<span id="page-21-0"></span>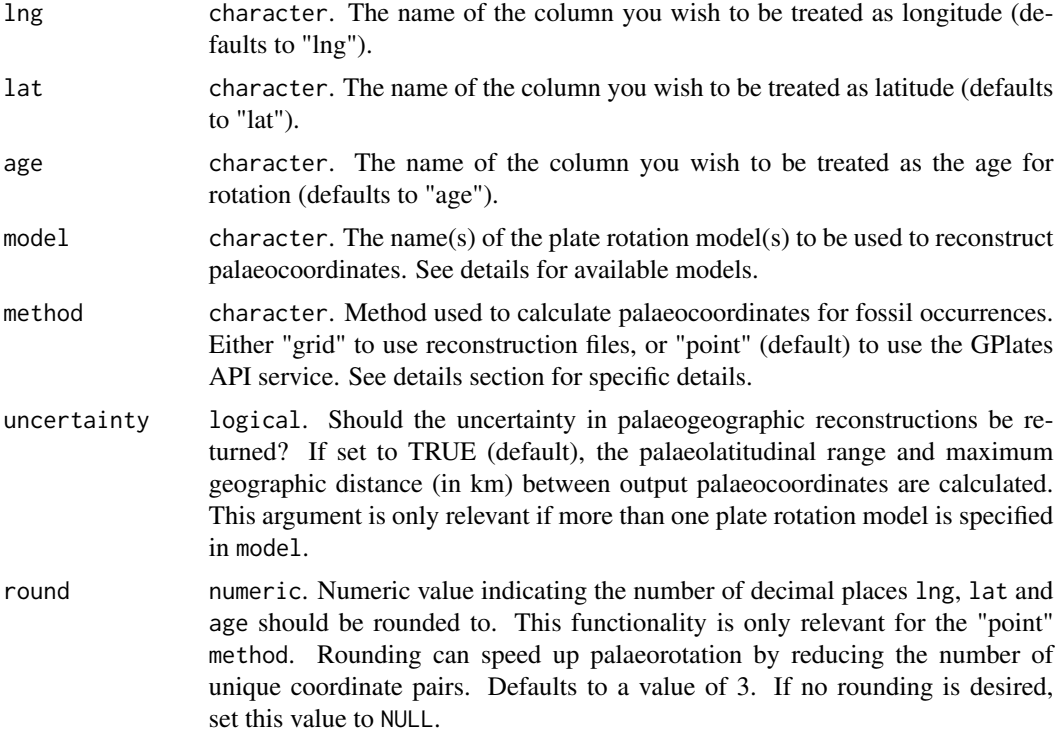

## Details

This function can generate palaeocoordinates using two different approaches (method):

- Reconstruction files: The "grid" method uses reconstruction files to spatiotemporally link present-day geographic coordinates and age estimates with an equal-area hexagonal grid (spacing  $= 100$  km) rotated to the midpoint of Phanerozoic (0–540 Ma) stratigraphic stages (Geological Time Scale, 2020). The grid was generated using the [h3jsr](#page-0-0) R package and 'h3\_resolution' 3 (see [h3\\_info\\_table](#page-0-0)). If specific ages of rotation are required, or fine-scale spatial analyses are being conducted, use of the "point" method (see GPlates API below) is recommended (particularly if occurrences are close to plate boundaries). As implemented, when using the "grid" method, coordinates within the same grid cell will be assigned equivalent palaeocoordinates due to spatial aggregation. However, the reconstruction files provide pre-generated palaeocoordinates enabling efficient estimation of the past distribution of fossil occurrences. The reconstruction files along with additional documentation are deposited on [Zenodo.](https://zenodo.org/record/7390065) Note: each reconstruction file is 5–10 MB in size.
- GPlates API: The "point" method uses the [GPlates Web Service](https://gwsdoc.gplates.org) to reconstruct palaeocoordinates for point data. The use of this method is slower than the "grid" method if many unique time intervals exist in your dataset. However, it provides palaeocoordinates with higher precision.

Available models and timespan for each method:

- "MERDITH2021" (Merdith et al., 2021)
	- 0–540 Ma (grid)

#### <span id="page-22-0"></span>palaeorotate 23

- $0 1000$  Ma (point)
- "MULLER2016" (Müller et al., 2016)
	- $-0$ –230 Ma (grid/point)
- "MATTHEWS2016\_pmag\_ref" (Matthews et al., 2016)
	- 0–410 Ma (grid/point)
- "SETON2012" (Seton et al., 2012)
	- 0–200 Ma (grid/point)
- "GOLONKA" (Wright et al., 2013)
	- $0 540$  Ma (grid/point)
- "PALEOMAP" (Scotese & Wright, 2018)
	- 0–540 Ma (grid)
	- $0 750$  Ma (point)

Access is also provided for the following mantle reference frame models. However, they are generally not recommended for reconstructing palaeocoordinates.

- "MULLER2022" (Müller et al., 2022)
	- 0–540 Ma (grid)
	- 0–1000 Ma (point)
- "MULLER2019" (Müller et al., 2019)
	- 0–250 Ma (grid/point)
- "MATTHEWS2016\_mantle\_ref" (Matthews et al., 2016)
	- 0–410 Ma (grid/point)

## Value

A dataframe containing the original input occurrence dataframe and the reconstructed coordinates (i.e. "p\_lng", "p\_lat"). The "grid" method also returns the age of rotation ("rot\_age") and the reference coordinates rotated ("rot\_lng" and "rot\_lat"). If only one model is requested, a column containing the rotation model used ("rot\_model") is also appended. Otherwise, the name of each model is appended to the name of each column containing palaeocoordinates (e.g. "p\_lng\_GOLONKA"). If uncertainty is set to TRUE, the palaeolatitudinal range ("range\_p\_lat") and the maximum geographic distance ("max\_dist") in km between palaeocoordinates will also be returned (the latter calculated via [distGeo](#page-0-0)).

## References

- Matthews, K.J., Maloney, K.T., Zahirovic, S., Williams, S.E., Seton, M., and Müller, R.D. (2016). Global plate boundary evolution and kinematics since the late Paleozoic. Global and Planetary Change, 146, 226-250. [doi:10.1016/j.gloplacha.2016.10.002.](https://doi.org/10.1016/j.gloplacha.2016.10.002)
- Merdith, A., Williams, S.E., Collins, A.S., Tetley, M.G., Mulder, J.A., Blades, M.L., Young, A., Armistead, S.E., Cannon, J., Zahirovic, S., Müller. R.D. (2021). Extending full-plate tectonic models into deep time: Linking the Neoproterozoic and the Phanerozoic. Earth-Science Reviews, 214(103477). [doi:10.1016/j.earscirev.2020.103477.](https://doi.org/10.1016/j.earscirev.2020.103477)
- Müller, R. D., Flament, N., Cannon, J., Tetley, M. G., Williams, S. E., Cao, X., Bodur, Ö. F., Zahirovic, S., and Merdith, A. (2022). A tectonic-rules-based mantle reference frame since 1 billion years ago – implications for supercontinent cycles and plate–mantle system evolution, Solid Earth, 13, 1127–1159. [doi:10.5194/se1311272022.](https://doi.org/10.5194/se-13-1127-2022)
- Müller, R. D., Zahirovic, S., Williams, S. E., Cannon, J., Seton, M., Bower, D. J., Tetley, M. G., Heine, C., Le Breton, E., Liu, S., Russell, S. H. J., Yang, T., Leonard, J., and Gurnis, M. (2019). A global plate model including lithospheric deformation along major rifts and orogens since the Triassic. Tectonics, 38(6) 1884-1907. [doi:10.1029/2018TC005462.](https://doi.org/10.1029/2018TC005462)
- Müller R.D., Seton, M., Zahirovic, S., Williams, S.E., Matthews, K.J., Wright, N.M., Shephard, G.E., Maloney, K.T., Barnett-Moore, N., Hosseinpour, M., Bower, D.J., Cannon, J. (2016). Ocean basin evolution and global-scale plate reorganization events since Pangea breakup. Annual Review of Earth and Planetary Sciences 44(1), 107-138. [doi:10.1146/](https://doi.org/10.1146/annurev-earth-060115-012211) [annurevearth060115012211.](https://doi.org/10.1146/annurev-earth-060115-012211)
- Scotese, C., & Wright, N. M. (2018). PALEOMAP Paleodigital Elevation Models (PaleoDEMs) for the Phanerozoic. [PALEOMAP Project.](https://www.earthbyte.org/paleodem-resource-scotese-and-wright-2018/)
- Seton, M., Müller, R.D., Zahirovic, S., Gaina, C., Torsvik, T.H., Shephard, G., Talsma, A., Gurnis, M., Turner, M., Maus, S., Chandler, M. (2012). Global continental and ocean basin reconstructions since 200 Ma. Earth-Science Reviews, 113(3-4), 212-270. [doi:10.1016/](https://doi.org/10.1016/j.earscirev.2012.03.002) [j.earscirev.2012.03.002.](https://doi.org/10.1016/j.earscirev.2012.03.002)
- Wright, N., Zahirovic, S., Müller, R. D., & Seton, M. (2013). Towards community-driven paleogeographic reconstructions: integrating open-access paleogeographic and paleobiology data with plate tectonics. Biogeosciences, 10(3), 1529-1541. [doi:10.5194/bg1015292013.](https://doi.org/10.5194/bg-10-1529-2013)

See [GPlates documentation](https://gwsdoc.gplates.org/reconstruction) for additional information and details.

#### Developer(s)

Lewis A. Jones

## Reviewer(s)

Kilian Eichenseer, Lucas Buffan & Will Gearty

```
## Not run:
#Generic example with a few occurrences
occdf <- data.frame(\ln g = c(2, -103, -66),
                lat = c(46, 35, -7),
                age = c(88, 125, 200))
#Calculate palaeocoordinates using reconstruction files
ex1 <- palaeorotate(occdf = occdf, method = "grid")
#Calculate palaeocoordinates using the GPlates API
ex2 \leq -palaeorotate(occdf = occdf, method = "point")#Calculate uncertainity in palaeocoordinates from models
ex3 <- palaeorotate(occdf = occdf,
                    method = "grid",
```
<span id="page-24-0"></span>phylo\_check 25

```
model = c("MERDITH2021","GOLONKA",
                              "PALEOMAP"),
                    uncertainty = TRUE)
#Now with some real fossil occurrence data!
#Grab some data from the Paleobiology Database
data(tetrapods)
#Assign midpoint age of fossil occurrence data for reconstruction
tetrapods$age <- (tetrapods$max_ma + tetrapods$min_ma)/2
#Rotate the data
ex3 <- palaeorotate(occdf = tetrapods)
#Calculate uncertainity in palaeocoordinates from models
ex4 <- palaeorotate(occdf = tetrapods,
                    model = c("MERDITH2021",
                              "GOLONKA",
                              "PALEOMAP"),
                    uncertainty = TRUE)
```
## End(Not run)

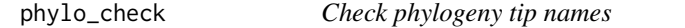

## Description

A function to check the list of tip names in a phylogeny against a vector of taxon names, and if desired, to trim the phylogeny to only include taxon names within the vector.

## Usage

phylo\_check(tree = NULL, list = NULL, out = "full\_table", sort = "presence")

#### Arguments

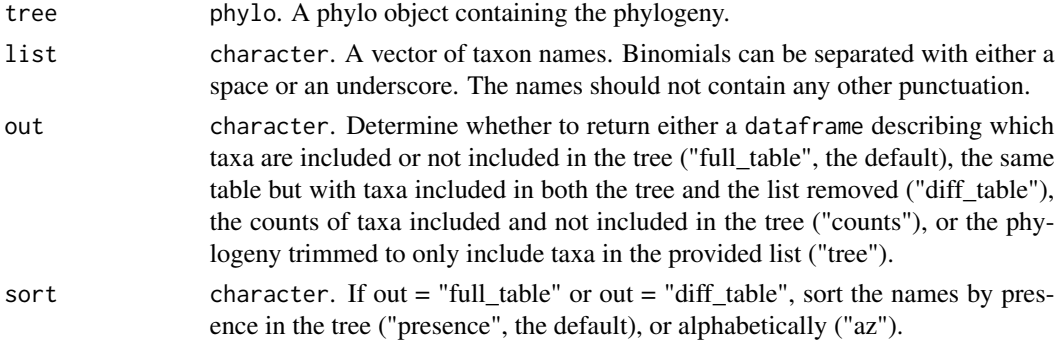

#### Details

Phylogenies can be read into R from .txt or .tree files containing the Newick formatted tree using [ape::read.tree\(\)](#page-0-0), and can be saved as files using [ape::write.tree\(\)](#page-0-0). When out = "tree", tips are trimmed using [ape::drop.tip\(\)](#page-0-0); if your tree is not ultrametric (i.e. the tip dates are not all the same), we recommend using [paleotree::fixRootTime\(\)](#page-0-0) to readjust your branch lengths following pruning.

## Value

If out = "full\_table", a dataframe describing whether taxon names are present in the list and/or the tree. If out = "diff\_table", a dataframe describing which taxon names are present in the list or the tree, but not both. If out = "counts", a summary table containing the number of taxa in the list but not the tree, in the tree but not the list, and in both. If out = "tree", a phylo object consisting of the input phylogeny trimmed to only include the tips present in the list.

#### Developer(s)

Bethany Allen

## Reviewer(s)

William Gearty & Pedro Godoy

```
# track user par
oldpar <- par(no.readonly = TRUE)
#Read in example tree of ceratopsians from paleotree
library(paleotree)
data(RaiaCopesRule)
#Set smaller margins for plotting
par(max = rep(0.5, 4))plot(ceratopsianTreeRaia)
```

```
#Specify list of names
dinosaurs <- c("Nasutoceratops_titusi", "Diabloceratops_eatoni",
"Zuniceratops_christopheri", "Psittacosaurus_major",
"Psittacosaurus_sinensis", "Avaceratops_lammersi",
"Xenoceratops_foremostensis", "Leptoceratops_gracilis",
"Triceratops_horridus", "Triceratops_prorsus")
```

```
#Table of taxon names in list, tree or both
ex1 <- phylo_check(tree = ceratopsianTreeRaia, list = dinosaurs)
```

```
#Counts of taxa in list, tree or both
ex2 <- phylo_check(tree = ceratopsianTreeRaia, list = dinosaurs,
                  out = "counts")
```

```
#Trim tree to tips in the list
my_ceratopsians <- phylo_check(tree = ceratopsianTreeRaia, list = dinosaurs,
out = "tree")
```
<span id="page-25-0"></span>

#### <span id="page-26-0"></span>reefs 27

```
plot(my_ceratopsians)
# reset user par
par(oldpar)
```
reefs *Example dataset: Phanerozoic reefs from the PaleoReefs Database*

## **Description**

A dataset of Phanerozoic reef occurrences from the [PaleoReefs Database](https://www.paleo-reefs.pal.uni-erlangen.de) (PARED). This example dataset includes a subset of the available data from PARED, but can be used to demonstrate how the functions in the palaeoverse package might be applied.

#### Usage

reefs

## Format

A data frame with 4363 rows and 14 variables:

r number Reference number given to the particular fossil reef in PARED name Reference name given to the particular fossil reef in PARED formation The geological formation to which the fossil reef belongs system The stratigraphic system to which the fossil reef belongs series The stratigraphic series to which the fossil reef belongs interval The stratigraphic interval to which the fossil reef belongs biota\_main The main biota present within the fossil reef biota\_sec The secondary biota present within the fossil reef lng The modern-day longitude of the fossil reef lat The modern-day latitude of the fossil reef country The country or ocean the fossil reef is located in authors The authors of the publication documenting the fossil reef title The title of the publication documenting the fossil reef year The year of the publication documenting the fossil reef

## References

Kiessling, W. & Krause, M. C. (2022). PaleoReefs Database (PARED) (1.0) Data set. [doi:10.5281/](https://doi.org/10.5281/zenodo.6037852) [zenodo.6037852](https://doi.org/10.5281/zenodo.6037852)

#### Source

Compiled by Lewis A. Jones. Downloaded on the 25th July 2022. [doi:10.5281/zenodo.6037852](https://doi.org/10.5281/zenodo.6037852)

<span id="page-27-1"></span><span id="page-27-0"></span>

## Description

A function to check for and count potential spelling variations of the same taxon. Spelling variations are checked within alphabetical groups (default), or within higher taxonomic groups if provided.

## Usage

```
tax_check(
  taxdf,
 name = "genus",
 group = NULL,
 dis = 0.05,
  start = 1,verbose = TRUE
)
```
## Arguments

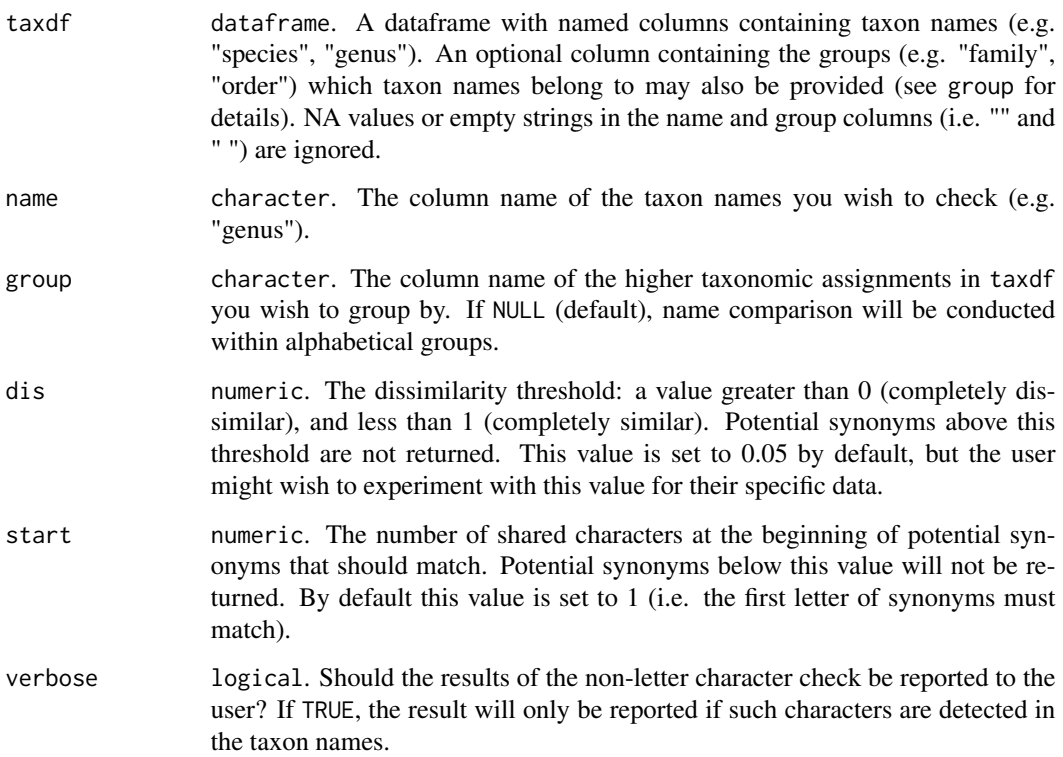

#### <span id="page-28-0"></span>tax\_check 29

#### Details

When higher taxonomy is provided, but some entries are missing, comparisons will still be made within alphabetical groups of taxa which lack higher taxonomic affiliations. The function also performs a check for non-letter characters which are not expected to be present in correctly-formatted taxon names. This detection may be made available to the user via the verbose argument. Comparisons are performed using the Jaro dissimilarity metric via [stringdist::stringdistmatrix\(\)](#page-0-0).

As all string distance metrics rely on approximate string matching, different metrics can produce different results. This function uses Jaro distance as it was designed with short, typed strings in mind, but good practice should include comparisons using multiple metrics, and ultimately specific taxonomic vetting where possible. A more complete implementation and workflow for cleaning taxonomic occurrence data is available in the fossilbrush R package on CRAN.

## Value

If verbose = TRUE (default), a list with three elements. The first element in the list (synonyms) is a data.frame with each row reporting a pair of potential synonyms. The first column "group" contains the higher group in which they occur (alphabetical groupings if group is not provided). The second column "greater" contains the most common synonym in each pair. The third column "lesser" contains the least common synonym in each pair. The third and fourth column (count\_greater, count\_lesser) contain the respective counts of each synonym in a pair. If no matches were found for the filtering arguments, this element is NULL instead. The second element (non\_letter\_name) is a vector of taxon names which contain non-letter characters, or NULL if none were detected. The third element (non\_letter\_group) is a vector of taxon groups which contain nonletter characters, or NULL if none were detected. If verbose = FALSE, a data.frame as described above is returned, or NULL if no matches were found.

### Reference

van der Loo, M. P. J. (2014). The stringdist package for approximate string matching. The R Journal 6, 111-122.

## Developer(s)

Joseph T. Flannery-Sutherland & Lewis A. Jones

#### Reviewer(s)

Lewis A. Jones, Kilian Eichenseer & Christopher D. Dean

```
## Not run:
# load occurrence data
data("tetrapods")
# Check taxon names alphabetically
ex1 \le tax_check(taxdf = tetrapods, name = "genus", dis = 0.1)
# Check taxon names by group
ex2 <- tax_check(taxdf = tetrapods, name = "genus",
                 group = "family", dis = 0.1)
```
<span id="page-29-0"></span>## End(Not run)

tax\_expand\_lat *Generate pseudo-occurrences from latitudinal range data*

## Description

A function to generate pseudo-occurrences for taxa based on latitudinal ranges (e.g. the output of the 'lat' method in [tax\\_range\\_space](#page-31-1)). While the resulting pseudo-occurrences should not be treated as equivalent to actual occurrence data (e.g. like that from the Paleobiology Database), such pseudo-occurrences may be useful for performing statistical analyses where the row representing a taxon must be replicated for each latitudinal bin through which the taxon ranges.

#### Usage

tax\_expand\_lat(taxdf, bins, max\_lat = "max\_lat", min\_lat = "min\_lat")

## Arguments

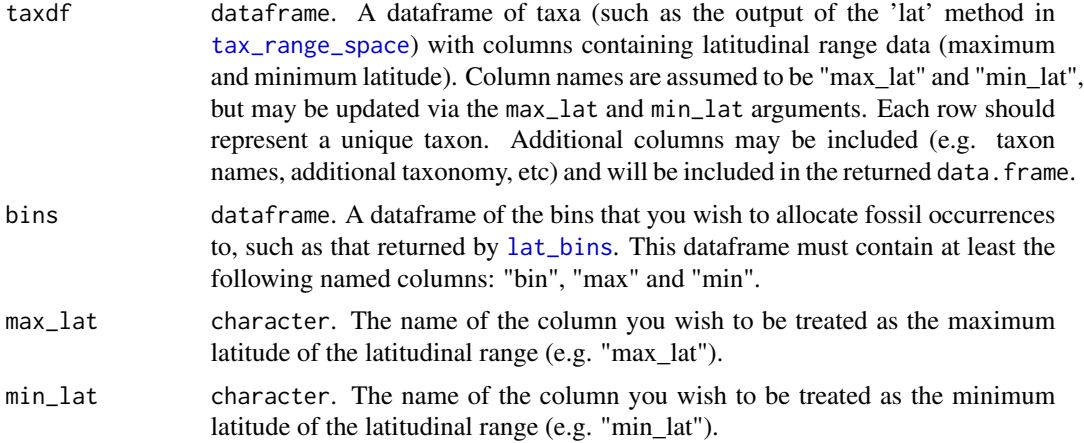

## Value

A dataframe where each row represents a latitudinal bin which a taxon ranges through. The columns are identical to those in the user-supplied data with additional columns included to identify bins. Output will be returned in the order of supplied bins.

## Developer(s)

Lewis A. Jones & William Gearty

## Reviewer(s)

Christopher D. Dean

## <span id="page-30-0"></span>tax\_expand\_time 31

## Examples

```
bins <- lat_bins()
taxdf \leq data.frame(name = c("A", "B", "C"),
                    max\_lat = c(60, 20, -10),
                    min\_lat = c(20, -40, -60)ex <- tax_expand_lat(taxdf = taxdf,
                     bins = bins,
                     max\_lat = "max\_lat",min\_lat = "min\_lat")
```
tax\_expand\_time *Generate pseudo-occurrences from temporal range data*

#### Description

A function to generate interval-level pseudo-occurrences for taxa based on temporal ranges (e.g. the output of [tax\\_range\\_time](#page-36-1)). While the resulting pseudo-occurrences should not be treated as equivalent to actual occurrence data (e.g. like that from the Paleobiology Database), such pseudooccurrences may be useful for performing statistical analyses where the row representing a taxon must be replicated for each interval through which the taxon persisted.

## Usage

```
tax_expand_time(
  taxdf,
 max_m = "max_m",
 min_m = "min_m",
 bins = NULL,
 scale = "GTS2020",
 rank = "stage",
 ext_orig = TRUE
)
```
## Arguments

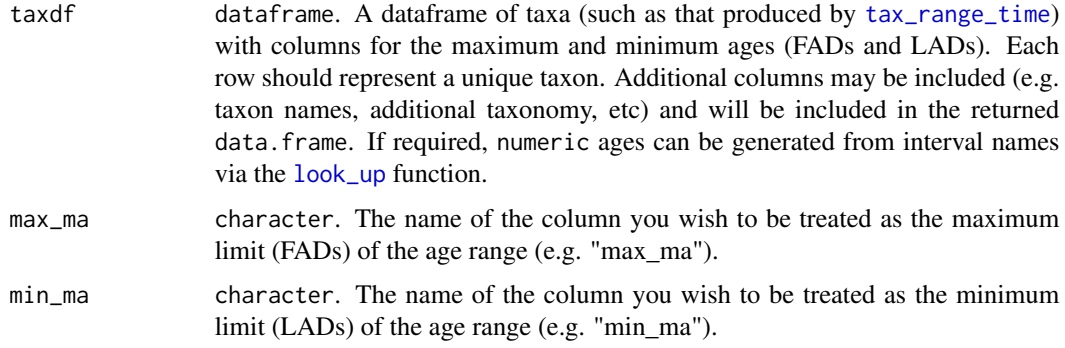

<span id="page-31-0"></span>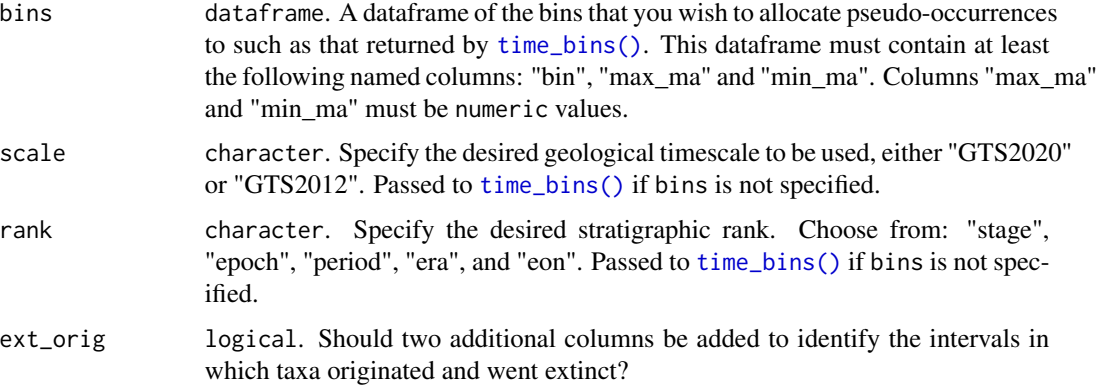

## Value

A dataframe where each row represents an interval during which a taxon in the original usersupplied data persisted. The columns are identical to those in the user-supplied data with additional columns included to identify the intervals. If ext\_orig is TRUE, two additional columns are added to identify in which intervals taxa originated and went extinct.

## Developer(s)

William Gearty & Lewis A. Jones

## Reviewer(s)

Lewis A. Jones

## Examples

```
taxdf \leq data.frame(name = c("A", "B", "C"),
                    max_{max} = c(150, 60, 30),
                    min_m = c(110, 20, 0)ex <- tax_expand_time(taxdf)
bins <- time_bins(scale = "GTS2012", rank = "stage")
ex2 <- tax_expand_time(taxdf, bins = bins)
```
<span id="page-31-1"></span>tax\_range\_space *Calculate the geographic range of fossil taxa*

## Description

A function to calculate the geographic range of fossil taxa from occurrence data. The function can calculate geographic range in four ways: convex hull, latitudinal range, maximum Great Circle Distance, and the number of occupied equal-area hexagonal grid cells.

<span id="page-32-0"></span>tax\_range\_space 33

#### Usage

```
tax_range_space(
  occdf,
  name = "genus",
  ln g = "ln g",lat = "lat".method = "lat",spacing = 100,
  coords = FALSE
)
```
## Arguments

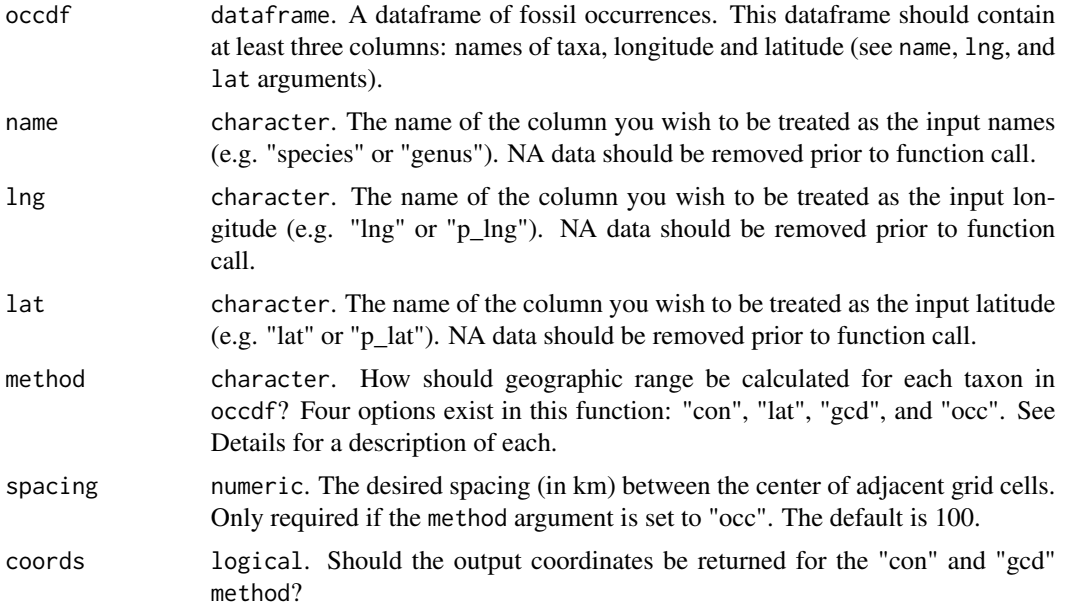

## Details

Four commonly applied approaches (Darroch et al. 2020) are available using the tax\_range\_space function for calculating ranges:

- Convex hull: the "con" method calculates the geographic range of taxa using a convex hull for each taxon in occdf, and calculates the area of the convex hull (in  $km^2$ ) using [geosphere::areaPolygon\(\)](#page-0-0). The convex hull method works by creating a polygon that encompasses all occurrence points of the taxon.
- Latitudinal: the "lat" method calculates the palaeolatitudinal range of a taxon. It does so for each taxon in occdf by finding their maximum and minimum latitudinal occurrence (from input lat). The palaeolatitudinal range of each taxon is also calculated (i.e. the difference between the minimum and maximum latitude).
- Maximum Great Circle Distance: the "gcd" method calculates the maximum Great Circle Distance between occurrences for each taxon in occdf. It does so using [geosphere::distHaversine\(\)](#page-0-0).

<span id="page-33-0"></span>This function calculates Great Circle Distance using the Haversine method with the radius of the Earth set to the 6378.137 km. Great Circle Distance represents the shortest distance between two points on the surface of a sphere. This is different from Euclidean Distance, which represents the distance between two points on a plane.

• Occupied cells: the "occ" method calculates the number and proportion of occupied equalarea grid cells. It does so using discrete hexagonal grids via the [h3jsr](#page-0-0) package. This package relies on [Uber's H3](https://h3geo.org/docs/) library, a geospatial indexing system that partitions the world into hexagonal cells. In H3, 16 different resolutions are available [\(see here\)](https://h3geo.org/docs/core-library/restable/). In the implementation of the tax\_range\_space() function, the resolution is defined by the user-input spacing which represents the distance between the centroid of adjacent cells. Using this distance, the function identifies which resolution is most similar to the input spacing, and uses this resolution.

## Value

A dataframe with method-specific columns:

- For the "con" method, a dataframe with each unique taxa (taxon) and taxon ID (taxon\_id) by convex hull coordinate (lng  $\&$  lat) combination, and area (area) in km<sup>2</sup> is returned.
- For the "lat" method, a dataframe with unique taxa (taxon), taxon ID (taxon\_id), maximum latitude of occurrence (max\_lat), minimum latitude of occurrence (min\_lat), and latitudinal range (range\_lat) is returned.
- For the "gcd" method, a dataframe with each unique taxa (taxon) and taxon ID (taxon\_id) by coordinate combination (lng  $\&$  lat) of the two most distant points, and the Great Circle Distance (gcd) between these points in km is returned.
- For the "occ" method, a dataframe with unique taxa (taxon), taxon ID (taxon\_id), the number of occupied cells (n\_cells), proportion of occupied cells from all occupied by occurrences (proportional\_occ), and the spacing between cells (spacing) in km is returned. Note: the number of occupied cells and proportion of occupied cells is highly dependent on the userdefined spacing. For the "con", "lat" and "gcd" method, values of zero indicate that the respective taxon is a singleton (i.e. represented by only one occurrence).

#### Reference(s)

Darroch, S. A., Casey, M. M., Antell, G. S., Sweeney, A., & Saupe, E. E. (2020). High preservation potential of paleogeographic range size distributions in deep time. The American Naturalist, 196(4), 454-471.

## Developer(s)

Lewis A. Jones

## Reviewer(s)

Bethany Allen & Christopher D. Dean

## <span id="page-34-0"></span>tax\_range\_strat 35

## Examples

```
# Grab internal data
occdf <- tetrapods[1:100, ]
# Remove NAs
occdf <- subset(occdf, !is.na(genus))
# Convex hull
ex1 < - tax_range\_space(occdf = occdf, name = "genus", method = "con")# Latitudinal range
ex2 < - tax\_range\_space(occdf = occdf, name = "genus", method = "lat")# Great Circle Distance
ex3 \leq -\text{tax\_range\_space}(occdf = occdf, name = "genus", method = "gcd")# Occupied grid cells
ex4 <- tax_range_space(occdf = occdf, name = "genus",
                       method = "occ", spacing = 500)
# Convex hull with coordinates
ex5 <- tax_range_space(occdf = occdf, name = "genus", method = "con",
coords = TRUE)
```
tax\_range\_strat *Generate a stratigraphic section plot*

## Description

A function to plot the stratigraphic ranges of fossil taxa from occurrence data.

## Usage

```
tax_range_strat(
  occdf,
  name = "genus",
  level = "bed",certainty = NULL,
 by = "FAD",
 plot_args = NULL,
  x_{\text{args}} = \text{NULL},
 y_args = NULL
\lambda
```
## Arguments

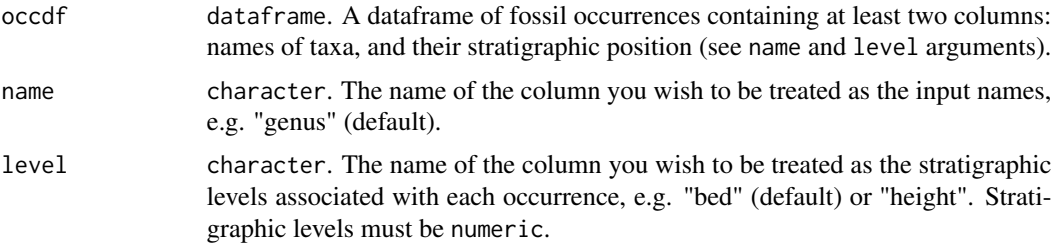

<span id="page-35-0"></span>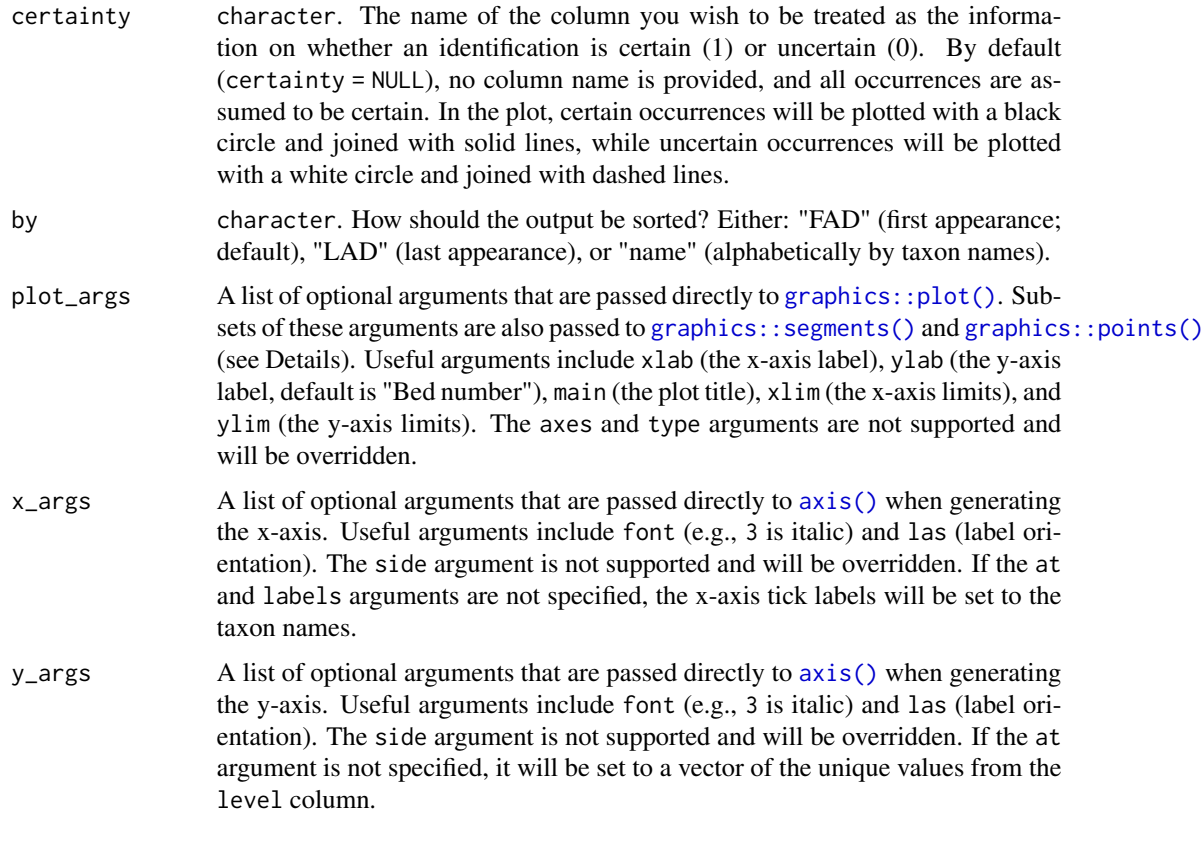

## Details

Note that the default spacing for the x-axis title may cause it to overlap with the x-axis tick labels. To avoid this, you can call [graphics::title\(\)](#page-0-0) after running tax\_range\_strat() and specify both xlab and line to add the x-axis title farther from the axis (see examples).

The styling of the points and line segments can be adjusted by supplying named arguments to plot\_args. col (segment and point color), lwd (segment width), pch (point symbol), bg (background point color for some values of pch), lty (segment line type), and cex (point size) are supported. In the case of a column being supplied to the certainty argument, these arguments may be vectors of length two, in which case the first value of the vector will be used for the "certain" points and segments, and the second value of the vector will be used for the "uncertain" points and segments. If only a single value is supplied, it will be used for both. The default values for these arguments are as follows:

- $col = c("black", "black")$
- $1wd = c(1.5, 1.5)$
- pch =  $c(19, 21)$
- bg = c("black", "white")
- $\text{lty} = c(1, 2)$
- $cex = c(1, 1)$

## <span id="page-36-0"></span>Value

Invisibly returns a data.frame of the calculated taxonomic stratigraphic ranges.

The function is usually used for its side effect, which is to create a plot showing the stratigraphic ranges of taxa in a section, with levels at which the taxon was sampled indicated with a point.

## Developer(s)

Bethany Allen, William Gearty & Alexander Dunhill

## Reviewer(s)

William Gearty & Lewis A. Jones

#### Examples

```
# Load tetrapod dataset
data(tetrapods)
# Sample tetrapod occurrences
tetrapod_names <- tetrapods$accepted_name[1:50]
# Simulate bed numbers
beds_sampled \leq sample.int(n = 10, size = 50, replace = TRUE)
# Simulate certainty values
certainty_sampled <- sample(x = 0:1, size = 50, replace = TRUE)
# Combine into data frame
occdf <- data.frame(taxon = tetrapod_names,
                    bed = beds_sampled,
                    certainty = certainty_sampled)
# Plot stratigraphic ranges
par(max = c(12, 5, 2, 2))tax_range_strat(occdf, name = "taxon")
tax_range_strat(occdf, name = "taxon", certainty = "certainty",
                plot_args = list(ylab = "Stratigraphic height (m)"))
# Plot stratigraphic ranges with more labelling
tax_range_strat(occdf, name = "taxon", certainty = "certainty", by = "name",
                plot_args = list(main = "Section A",
                                 ylab = "Stratigraphic height (m)"))
eras_custom <- data.frame(name = c("Mesozoic", "Cenozoic"),
                          max_{age} = c(0.5, 3.5),
                          min\_age = c(3.5, 10.5),
                          color = c("#67C5CA", "#F2F91D"))
axis_geo(side = 4, intervals = eras_custom, tick_labels = FALSE)
title(xlab = "Taxon", line = 10.5)
```
<span id="page-36-1"></span>tax\_range\_time *Calculate the temporal range of fossil taxa*

## **Description**

A function to calculate the temporal range of fossil taxa from occurrence data.

## Usage

```
tax_range_time(
 occdf,
 name = "genus",
 min_m = "min_m",
 max\_ma = "max\_ma",by = "FAD",plot = FALSE,
 plot_args = NULL,
  intervals = "periods"
)
```
## Arguments

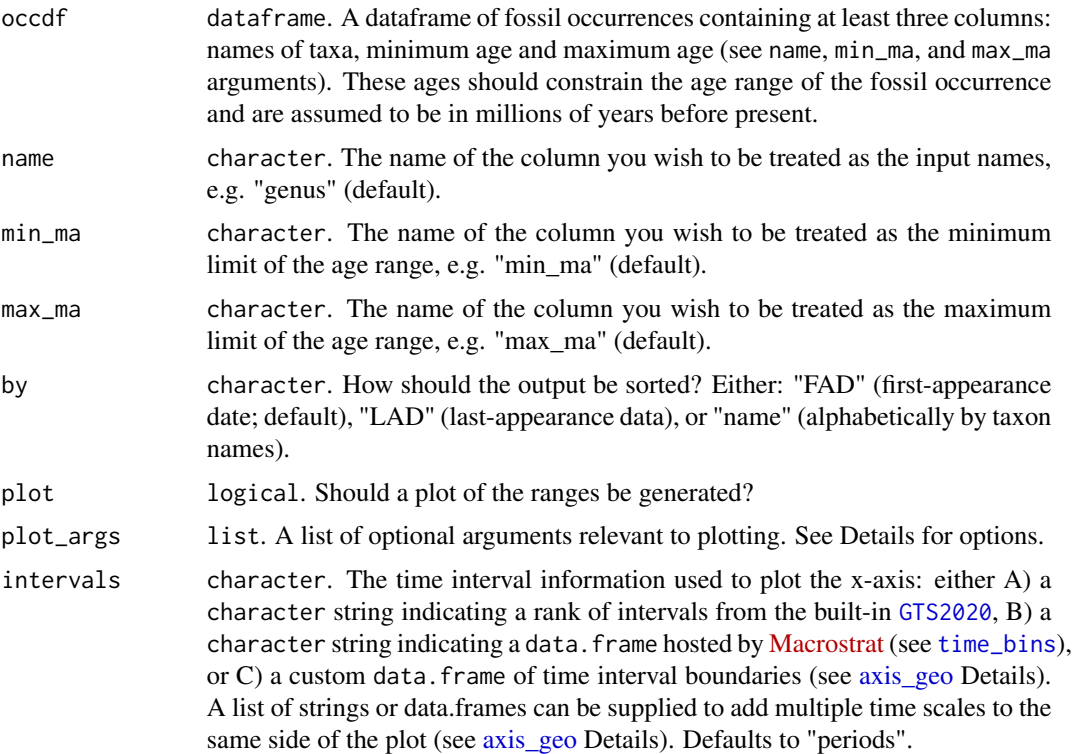

## Details

The temporal range(s) of taxa are calculated by extracting all unique taxa (name column) from the input occdf, and checking their first and last appearance. The temporal duration of each taxon is also calculated. If the input data columns contain NAs, these must be removed prior to function call. A plot of the temporal range of each taxon is also returned if plot = TRUE. Customisable argument options (i.e. [graphics::par\(\)](#page-0-0)) to pass to plot\_args as a list (and their defaults) for plotting include:

•  $xlab = "Time (Ma)"$ 

<span id="page-37-0"></span>

## tax\_range\_time 39

- ylab = "Taxon ID"
- $\bullet$  col = "black"
- $bg = "black"$
- pch =  $20$
- $cex = 1$
- lty = 1
- $lwd = 1$

Note: this function provides output based solely on the user input data. The true duration of a taxon is likely confounded by uncertainty in dating occurrences, and incomplete sampling and preservation.

## Value

A dataframe containing the following columns: unique taxa (taxon), taxon ID (taxon\_id), first appearance of taxon (max\_ma), last appearance of taxon (min\_ma), duration of temporal range (range\_myr), and number of occurrences per taxon (n\_occ) is returned.

## Developer(s)

Lewis A. Jones

#### Reviewer(s)

Bethany Allen, Christopher D. Dean & Kilian Eichenseer

```
# Grab internal data
occdf <- tetrapods
# Remove NAs
occdf <- subset(occdf, !is.na(order) & order != "NO_ORDER_SPECIFIED")
# Temporal range
ex < -\text{tax\_range\_time}(\text{occdf} = \text{occdf}, \text{name} = \text{"order", plot} = \text{TRUE})# Customise appearance
ex <- tax_range_time(occdf = occdf, name = "order", plot = TRUE,
                       plot_args = list(ylab = "Orders",
                                          pch = 21, col = "black", bg = "blue",
                                          lty = 2,
                       intervals = list("periods", "eras"))
```
<span id="page-39-1"></span><span id="page-39-0"></span>

## Description

A function to filter a list of taxonomic occurrences to unique taxa of a predefined resolution. Occurrences identified to a coarser taxonomic resolution than the desired level are retained if they belong to a clade which is not otherwise represented in the dataset (see details section for further information). This has previously been described as "cryptic diversity" (e.g. Mannion et al. 2011).

## Usage

```
tax_unique(
  occdf = NULL,
 binomial = NULL,
  species = NULL,
 genus = NULL,
  ...,
  name = NULL,
  resolution = "species",
  append = FALSE
)
```
## Arguments

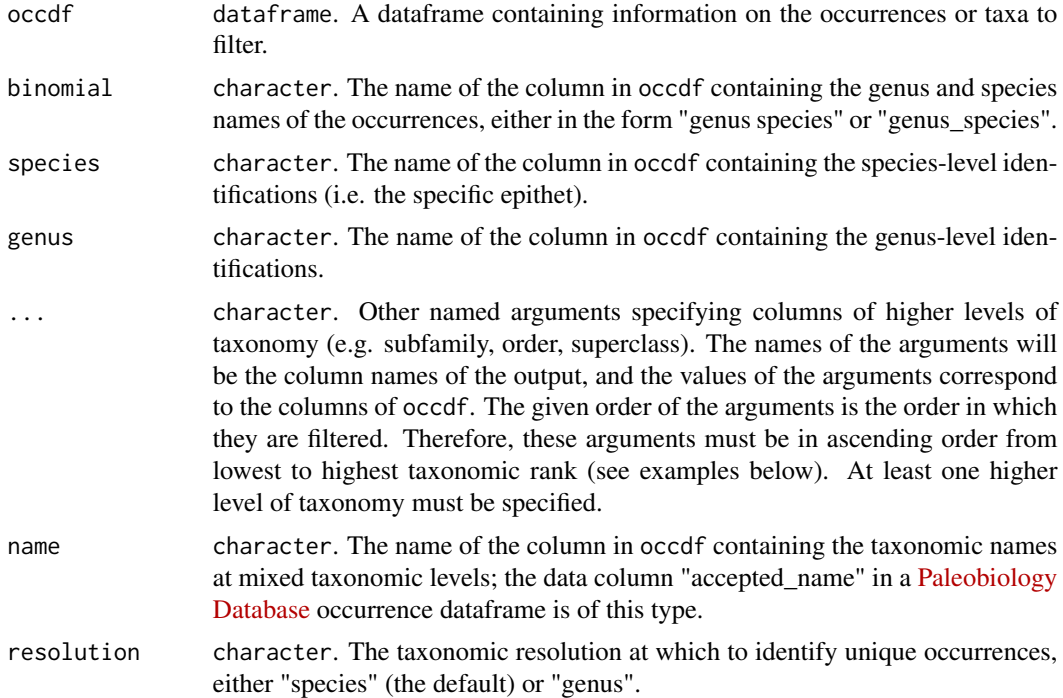

#### tax\_unique 41

append logical. Should the original dataframe be returned with the unique names appended as a new column?

#### Details

Palaeobiologists usually count unique taxa by retaining only unique occurrences identified to a given taxonomic resolution, however this function retains occurrences identified to a coarser taxonomic resolution which are not already represented within the dataset. For example, consider the following set of occurrences:

- *Albertosaurus sarcophagus*
- *Ankylosaurus* sp.
- Aves indet.
- Ceratopsidae indet.
- Hadrosauridae indet.
- *Ornithomimus* sp.
- *Tyrannosaurus rex*

A filter for species-level identifications would reduce the species richness to two. However, none of these clades are nested within one another, so each of the indeterminately identified occurrences represents at least one species not already represented in the dataset. This function is designed to deal with such taxonomic data, and would retain all seven 'species' in this example.

Taxonomic information is supplied within a dataframe, in which columns provide identifications at different taxonomic levels. Occurrence data can be filtered to retain either unique species, or unique genera. If a species-level filter is desired, the minimum input requires either (1) binomial, (2) species and genus, or (3) name and genus columns to be entered, as well as at least one column of a higher taxonomic level. In a standard [Paleobiology Database](https://paleobiodb.org/#/) occurrence dataframe, species names are only captured in the 'accepted\_name' column, so a species-level filter should use 'genus = "genus"' and 'name = "accepted\_name"' arguments. If a genus-level filter is desired, the minimum input requires either (1) binomial or (2) genus columns to be entered, as well as at least one column of a higher taxonomic level.

Missing data should be indicated with NAs, although the function can handle common labels such as "NO\_FAMILY\_SPECIFIED" within Paleobiology Database datasets.

The function matches taxonomic names at face value, so homonyms may be falsely filtered out.

#### Value

A dataframe of taxa, with each row corresponding to a unique "species" or "genus" in the dataset (depending on the chosen resolution). The dataframe will include the taxonomic information provided into the function, as well as a column providing the 'unique' names of each taxon. If append is TRUE, the original dataframe (occdf) will be returned with these 'unique' names appended as a new column. Occurrences that are identified to a coarse taxonomic resolution and belong to a clade which is already represented within the dataset will have their 'unique' names listed as NA.

#### References

Mannion, P. D., Upchurch, P., Carrano, M. T., and Barrett, P. M. (2011). Testing the effect of the rock record on diversity: a multidisciplinary approach to elucidating the generic richness of sauropodomorph dinosaurs through time. Biological Reviews, 86, 157-181. [doi:10.1111/j.1469-](https://doi.org/10.1111/j.1469-185X.2010.00139.x) [185X.2010.00139.x.](https://doi.org/10.1111/j.1469-185X.2010.00139.x)

## Developer(s)

Bethany Allen & William Gearty

## Reviewer(s)

Lewis A. Jones & William Gearty

```
#Retain unique species
occdf <- tetrapods[1:100, ]
species <- tax_unique(occdf = occdf, genus = "genus", family = "family",
order = "order", class = "class", name = "accepted_name")
#Retain unique genera
genera <- tax_unique(occdf = occdf, genus = "genus", family = "family",
order = "order", class = "class", resolution = "genus")
#Append unique names to the original occurrences
genera_append <- tax_unique(occdf = occdf, genus = "genus", family = "family",
order = "order", class = "class", resolution = "genus", append = TRUE)
#Create dataframe from lists
occdf2 <- data.frame(species = c("rex", "aegyptiacus", NA), genus =
c("Tyrannosaurus", "Spinosaurus", NA), family = c("Tyrannosauridae",
"Spinosauridae", "Diplodocidae"))
dinosaur_species <- tax_unique(occdf = occdf2, species = "species", genus =
"genus", family = "family")
#Retain unique genera per collection with group_apply
genera \leftarrow group\_apply(occdf = occdf,group = c("collection_no"),
                     fun = tax_unique,
                     genus = "genus",
                     family = "family",
                     order = "order",
                     class = "class",
                     resolution = "genus")
```
<span id="page-42-0"></span>

## Description

A dataset of tetrapod occurrences ranging from the Carboniferous through to the Early Triassic, from the [Palaeobiology Database.](https://paleobiodb.org/) Dataset includes a range of variables relevant to common palaeobiological analyses, relating to identification, geography, environmental context, traits and more. Additional information can be found [here.](https://paleobiodb.org/data1.2/) The downloaded data is unaltered, with the exception of removing some superfluous variables, and can be used to demonstrate how the functions in the palaeoverse package might be applied.

## Usage

tetrapods

#### Format

A data frame with 5270 rows and 32 variables:

- occurrence\_no Reference number given to the particular occurrence in the Paleobiology Database
- collection\_no Reference number given to the Paleobiology Database collection (locality) that the occurrence belongs to
- **identified\_name** Taxon name as it appears in the original publication, which may include expressions of uncertainty (e.g. "cf.", "aff.", "?") or novelty (e.g. "n. gen.", "n. sp.")
- identified\_rank The taxonomic rank, or resolution, of the identified name
- accepted\_name Taxon name once the identified name has passed through the Paleobiology Database's internal taxonomy, which collapses synonyms, amends binomials which have been altered (e.g. species moving to another genus) and updates taxa which are no longer valid (e.g. *nomina dubia*)
- accepted rank The taxonomic rank, or resolution, of the accepted name
- early\_interval The oldest (or only) time interval within which the occurrence is thought to have been deposited
- late\_interval The youngest time interval within which the occurrence is thought to have been deposited
- max\_ma, min\_ma The age range given to the occurrence
- phylum, class, order, family, genus The taxa (of decreasing taxonomic level) which the occurrence is identified as belonging to
- abund value, abund unit The number (and units) of fossils attributed to the occurrence
- lng, lat The modern-day longitude and latitude of the fossil locality
- collection\_name The name of the Paleobiology Database collection which the occurrence belongs to, typically a spatio-temporally restricted locality
- cc The country (code) where the fossils were discovered

<span id="page-43-0"></span>formation, stratgroup, member The geological units from which the fossils were collected zone The biozone which the occurrence is attributed to

lithology1 The main lithology of the beds in the section where the fossils were collected

environment The inferred environmental conditions in the place of deposition

- pres\_mode The mode of preservation of the fossils found in the collection (not necessarily of that specific occurrence), which will include information on whether they are body or trace fossils
- taxon\_environment The environment within which the taxon is thought to have lived, collated within the Paleobiology Database
- motility, life\_habit, diet Various types of trait data for the taxon, collated within the Paleobiology Database

#### References

Uhen MD et al. (2023). Paleobiology Database User Guide Version 1.0. PaleoBios, 40 (11). [doi:10.5070/P9401160531.](https://doi.org/10.5070/P9401160531)

## Source

Compiled by Bethany Allen, current version downloaded on 14th July 2022. See item descriptions for details.

<span id="page-43-1"></span>time\_bins *Generate time bins*

#### Description

A function to generate time bins for a given study interval and geological timescale. This function is flexible in that either stage-level or higher stratigraphic-level (e.g. period) time bins can be called, valid timescales from [Macrostrat](https://macrostrat.org/api/defs/timescales?all) can be used, or a data.frame of a geological timescale can be provided. In addition, near equal-length time bins can be generated by grouping intervals together. For example, for a target bin size of 10 Myr, the function will generate groups of bins that have a mean bin length close to 10 Myr. However, users may also want to consider grouping stages based on other reasoning e.g. availability of outcrop (see Dean et al. 2020).

#### Usage

```
time_bins(
  interval = "Phanerozoic",
  rank = "stage",
  size = NULL,
  assign = NULL,
  scale = "GTS2020",
 plot = FALSE
)
```
#### <span id="page-44-0"></span>time\_bins 45

#### Arguments

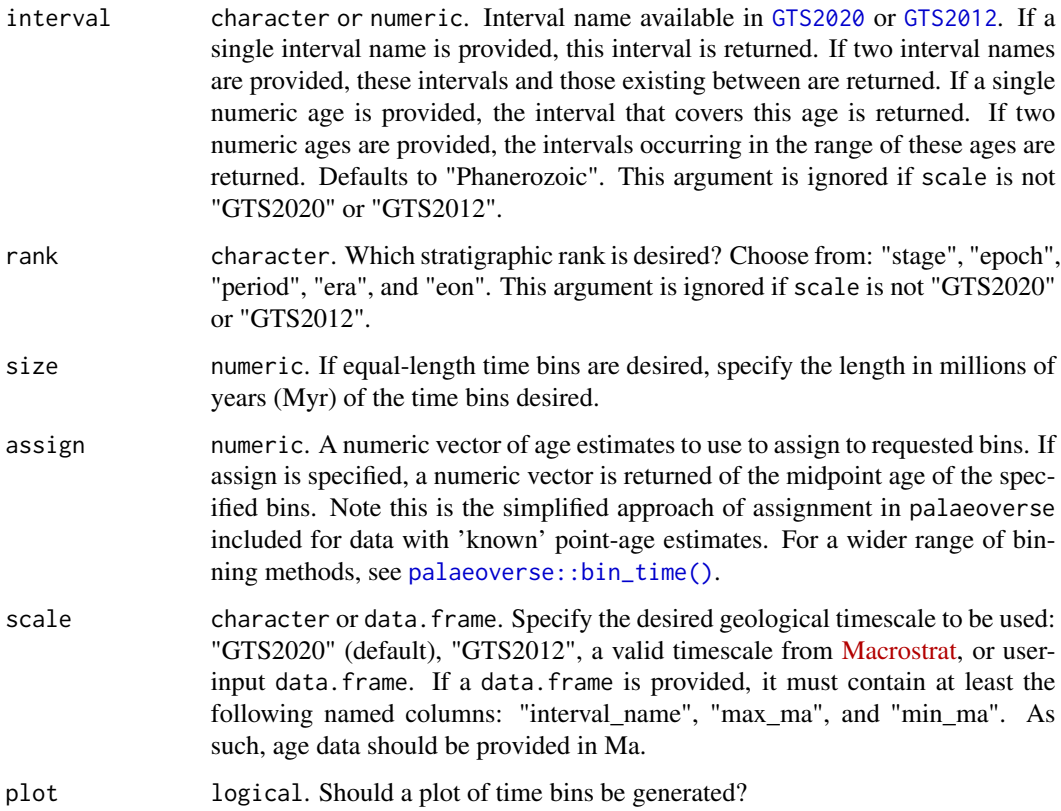

## Details

This function uses either the Geological Time Scale 2020, Geological Time Scale 2012, a valid timescale from [Macrostrat,](https://macrostrat.org/api/defs/timescales?all) or a user-input data.frame (see scale argument) to generate time bins. Additional information on included Geological Time Scales and source can be accessed via:

- [GTS2020](#page-15-1)
- [GTS2012](#page-14-1)

Available interval names are accessible via the interval\_name column in GTS2012 and GTS2020. Data of the Geological Timescale 2020 and 2012 were compiled by Lewis A. Jones (2022-07-02).

## Value

A data.frame of time bins for the specified intervals or a list with a data.frame of time bins and a named numeric vector (bin number) of binned age estimates (midpoint of specified bins) if assign is specified. By default, the time bins data.frame contains the following columns: bin, interval\_name, rank, max\_ma, mid\_ma, min\_ma, duration\_myr, abbr (interval abbreviation), colour and font (colour). If size is specified, the time bins data.frame contains the following columns: bin, max\_ma, mid\_ma, min\_ma, duration\_myr, grouping\_rank, intervals, colour and font.

#### References

Dean, C.D., Chiarenza, A.A. and Maidment, S.C., 2020. Formation binning: a new method for increased temporal resolution in regional studies, applied to the Late Cretaceous dinosaur fossil record of North America. Palaeontology, 63(6), 881-901. [doi:10.1111/pala.12492.](https://doi.org/10.1111/pala.12492)

## Developer(s)

Lewis A. Jones

## Reviewer(s)

Kilian Eichenseer & William Gearty

```
#Using numeric age
ex1 <- time_bins(interval = 10, plot = TRUE)
#Using numeric age range
ex2 \le -time\_bins(interval = c(50, 100), plot = TRUE)#Using a single interval name
ex3 <- time_bins(interval = c("Maastrichtian"), plot = TRUE)
#Using a range of intervals and near-equal duration bins
ex4 <- time_bins(interval = c("Fortunian", "Meghalayan"),
                 size = 10, plot = TRUE)
#Assign bins based on given age estimates
ex5 <- time_bins(interval = c("Fortunian", "Meghalayan"),
                 assign = c(232, 167, 33))
#Use user-input data.frame to generate near-equal length bins
scale <- data.frame(interval_name = 1:5,
                    min_m = c(0, 18, 32, 38, 45),
                    max_{ma} = c(18, 32, 38, 45, 53))ex6 < - time\_bins(scale = scale, size = 20, plot = TRUE)#Use North American land mammal ages from Macrostrat
ex7 <- time_bins(scale = "North American land mammal ages", size = 10)
```
# <span id="page-46-0"></span>Index

```
∗ datasets
    GTS2012, 15
    GTS2020, 16
    interval_key, 17
    reefs, 27
    tetrapods, 43
ape::drop.tip(), 26
ape::read.tree(), 26
ape::write.tree(), 26
axis, 3–5
axis(), 36
axis_geo, 3, 38
axis_geo_phylo (axis_geo), 3
axTicks, 5
bin_lat, 7
bin_space, 8
bin_time, 11, 14
distGeo, 23
dnorm, 11, 12
dunif, 11
geosphere::areaPolygon(), 33
geosphere::distHaversine(), 33
graphics::par(), 38
graphics::plot(), 36
graphics::points(), 36
graphics::segments(), 36
graphics::title(), 36
group_apply, 13
GTS2012, 5, 15, 45
GTS2020, 3–5, 16, 38, 45
h3_info_table, 22
h3jsr, 9, 22, 34
here, 5
```
interval\_key, [17,](#page-16-0) *[20](#page-19-0)*

lat\_bins, [17,](#page-16-0) *[30](#page-29-0)* lat\_bins(), *[7](#page-6-0)* look\_up, [18,](#page-17-0) *[31](#page-30-0)* look\_up(), *[11](#page-10-0)* palaeorotate, [21](#page-20-0) palaeoverse::bin\_time(), *[45](#page-44-0)* paleotree::fixRootTime(), *[26](#page-25-0)* phylo\_check, [25](#page-24-0) plot.phylo, *[5](#page-4-0)* plotSimmap, *[5](#page-4-0)* plotTree, *[5](#page-4-0)* reefs, [27](#page-26-0) round, *[5](#page-4-0)* stringdist::stringdistmatrix(), *[29](#page-28-0)* tax\_check, *[14](#page-13-0)*, [28](#page-27-0) tax\_expand\_lat, [30](#page-29-0) tax\_expand\_time, [31](#page-30-0) tax\_range\_space, *[14](#page-13-0)*, *[30](#page-29-0)*, [32](#page-31-0) tax\_range\_strat, [35](#page-34-0) tax\_range\_time, *[14](#page-13-0)*, *[31](#page-30-0)*, [37](#page-36-0) tax\_unique, *[14](#page-13-0)*, [40](#page-39-0) tetrapods, [43](#page-42-0) time\_bins, *[3](#page-2-0)[–5](#page-4-0)*, *[38](#page-37-0)*, [44](#page-43-0)

time\_bins(), *[11](#page-10-0)*, *[32](#page-31-0)*